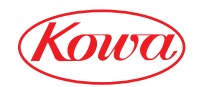

REMOTE CONTROLER

# RC-81

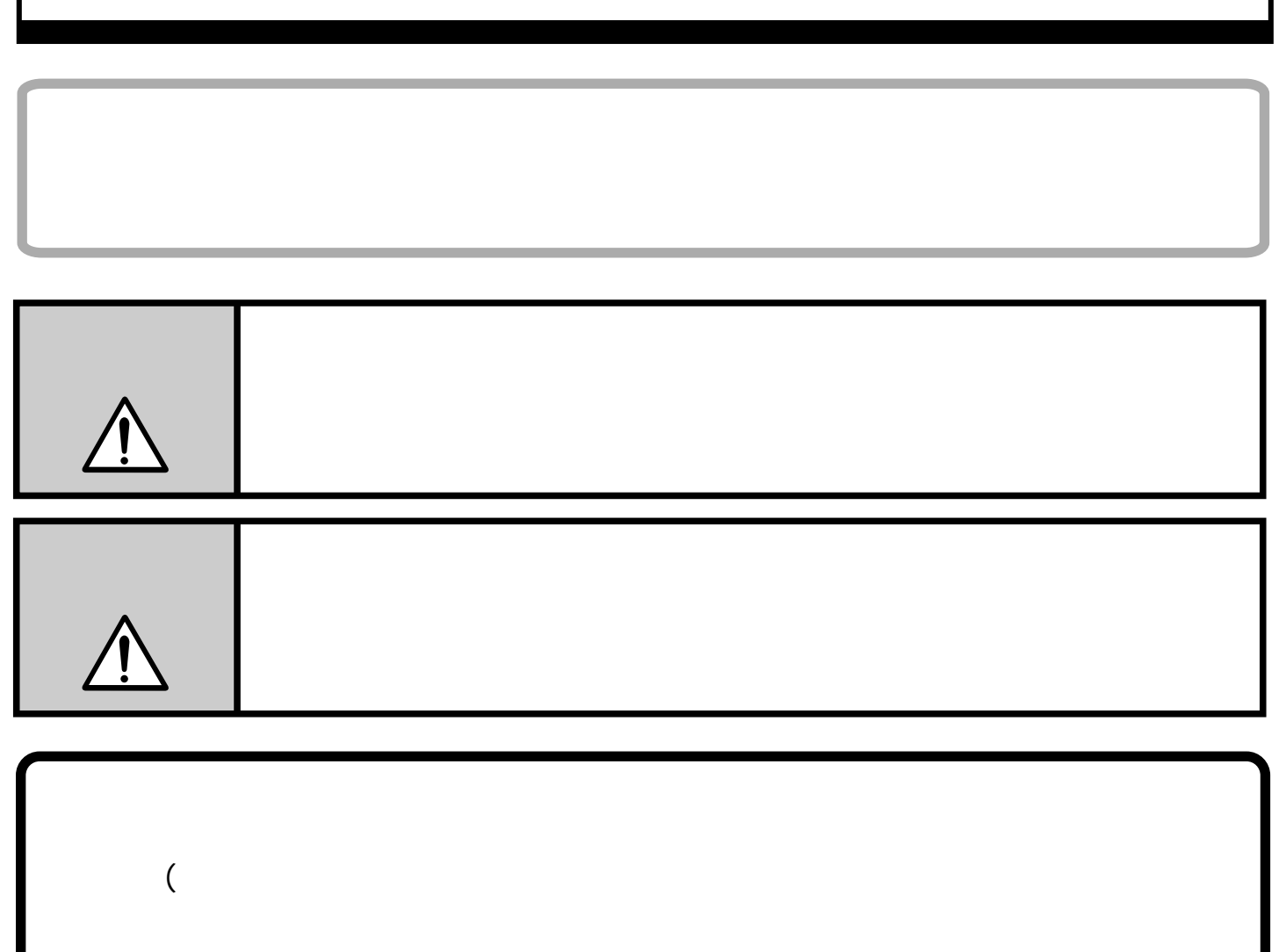

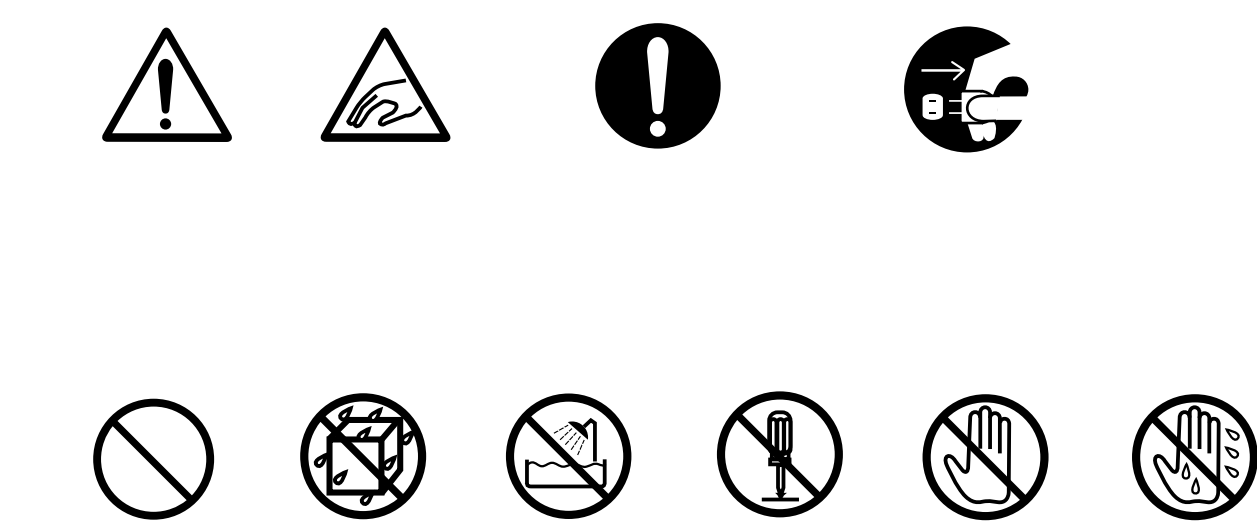

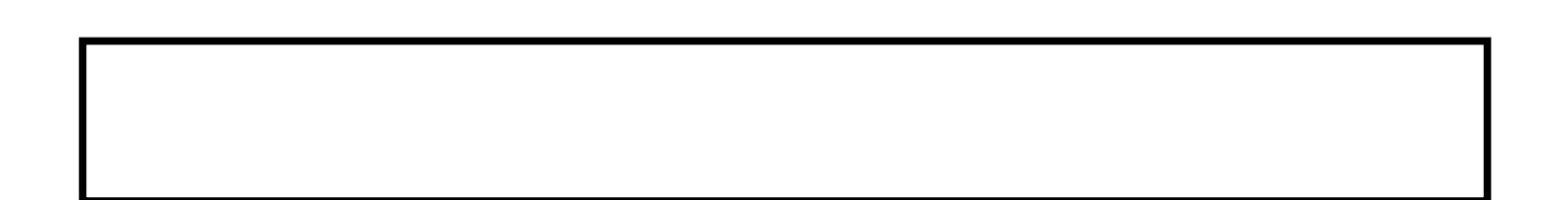

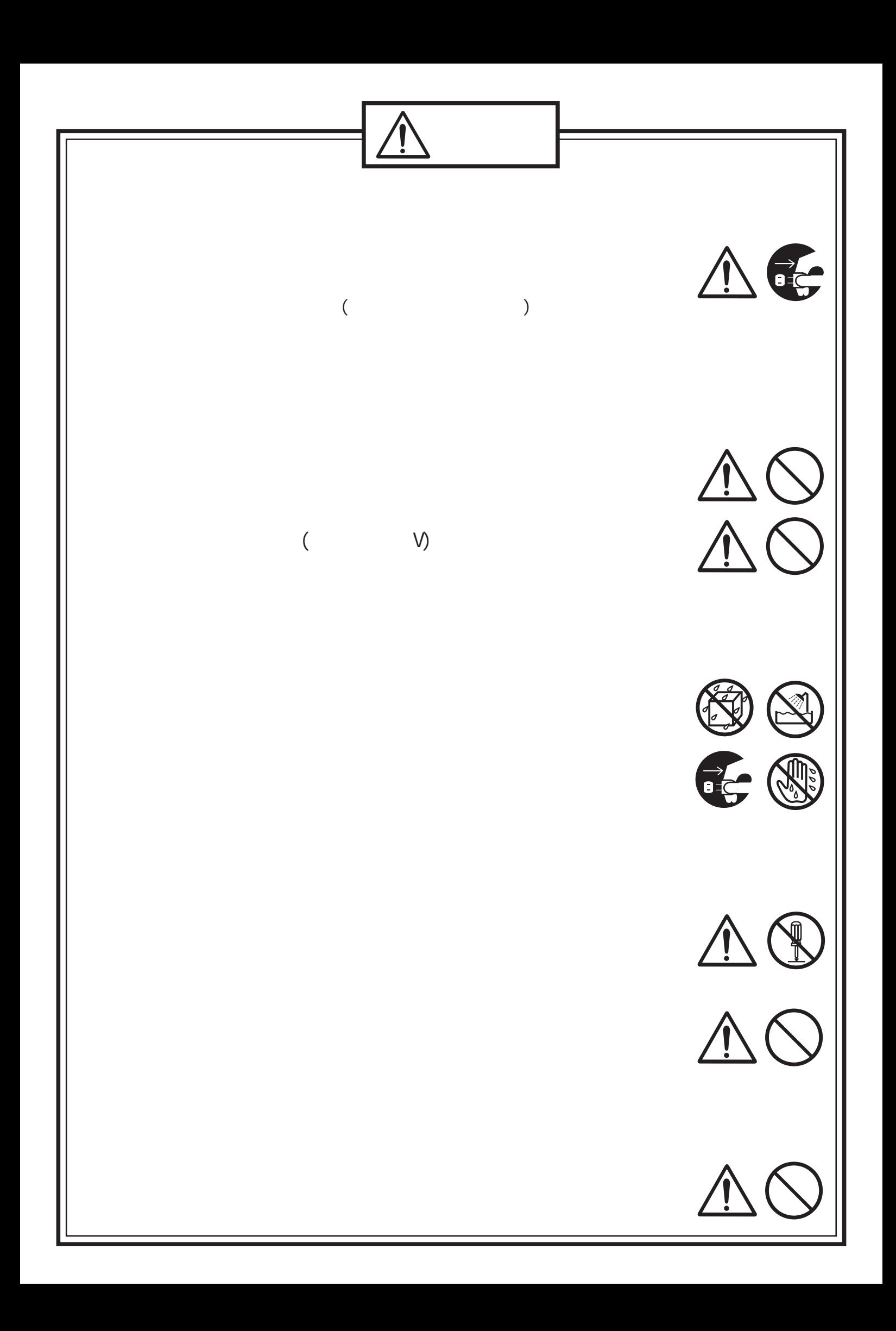

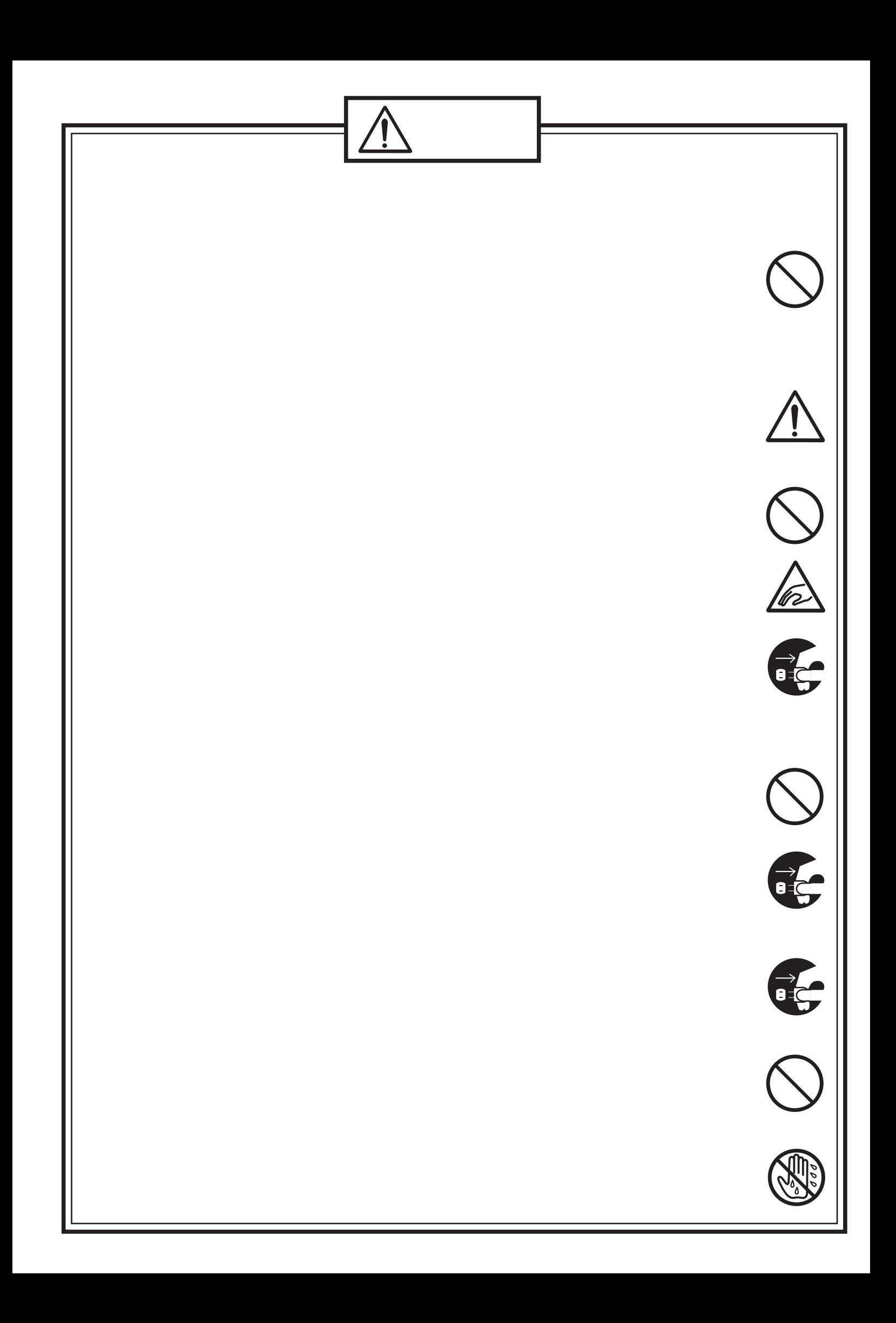

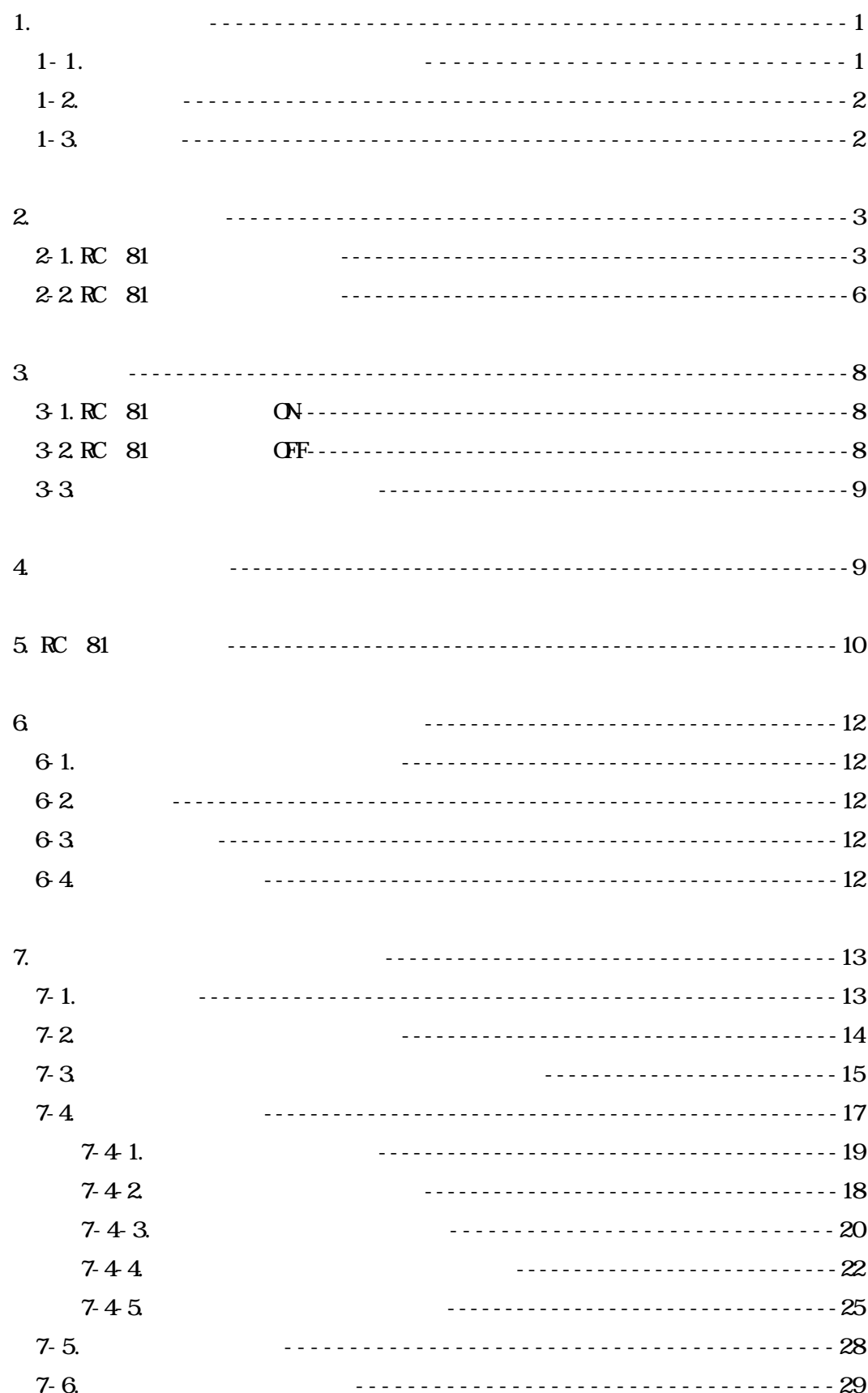

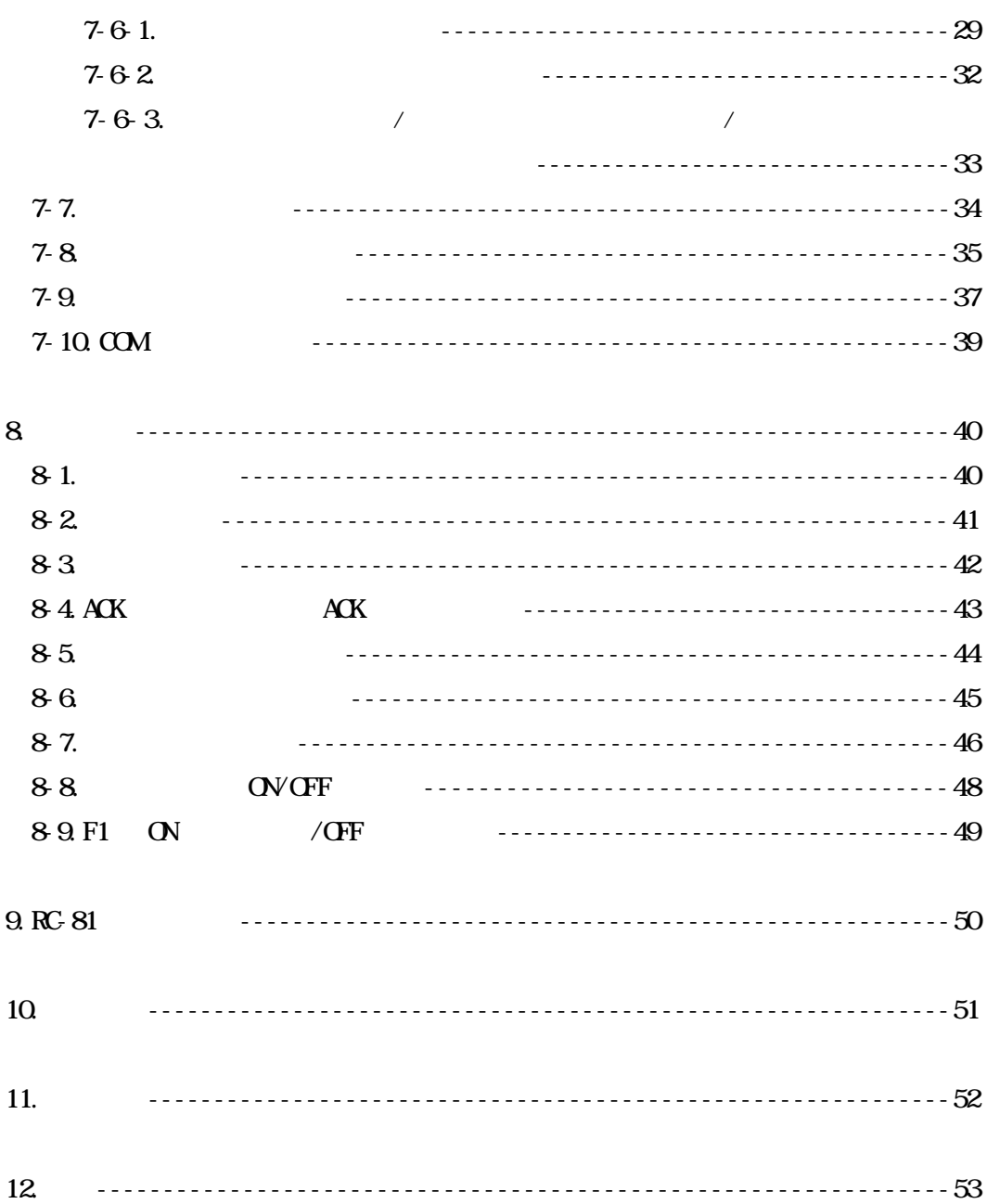

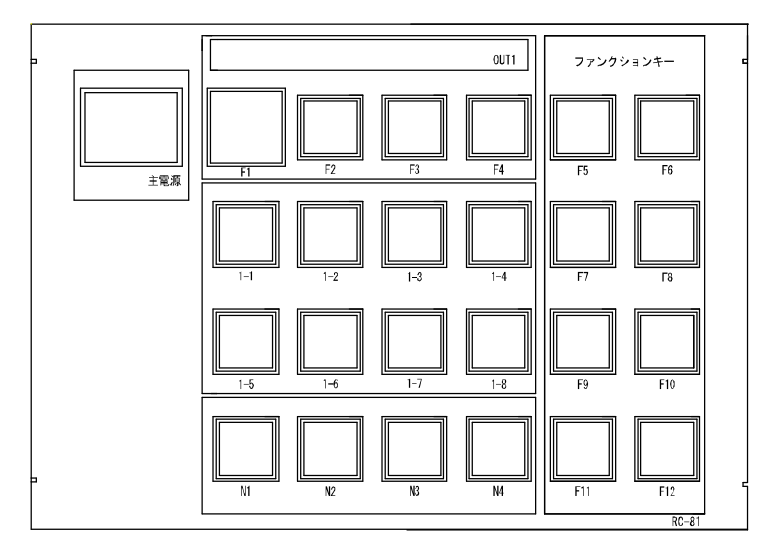

RC-81

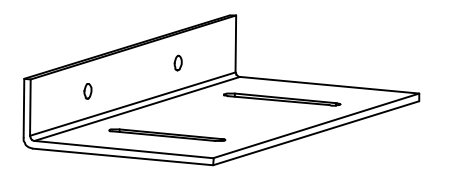

 $(2)$  8  $(2)$  4  $(3)$ 

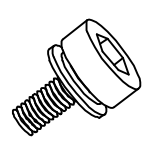

 $(4)$  (a)

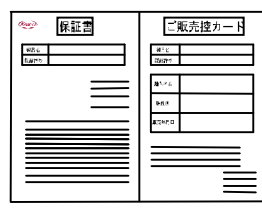

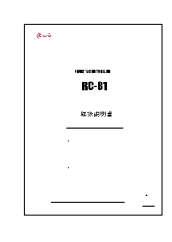

-

KSM0801A2

-

-

RS 232C

 $\ddot{\phantom{a}}$ 

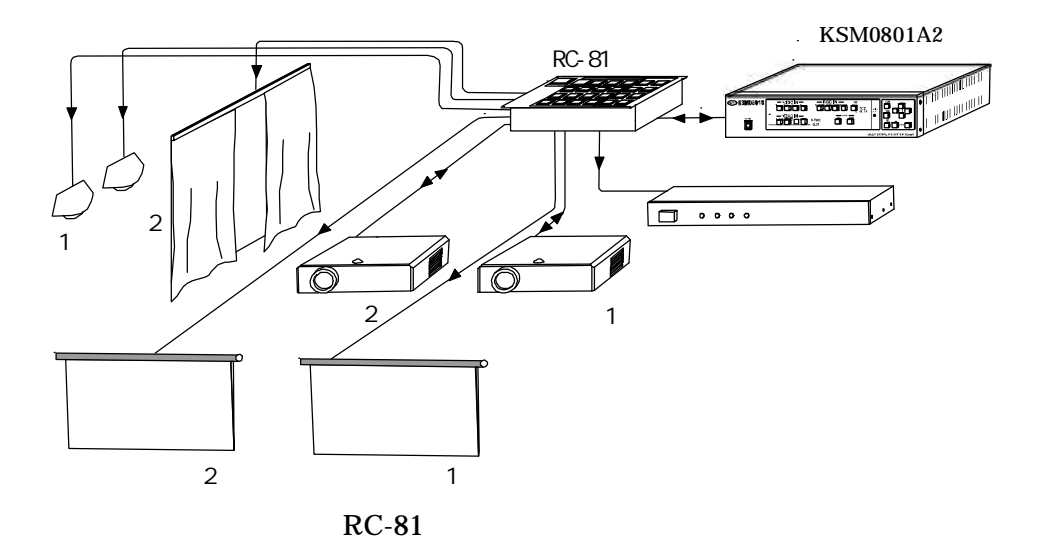

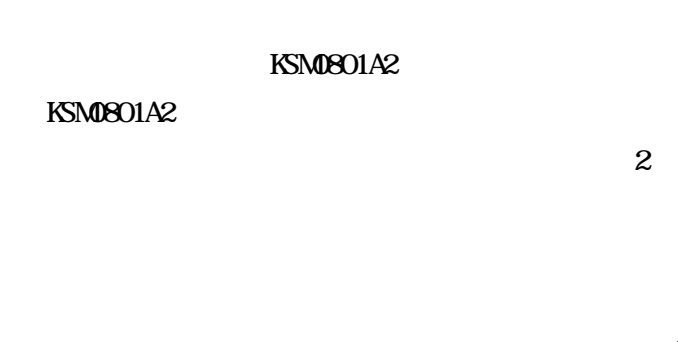

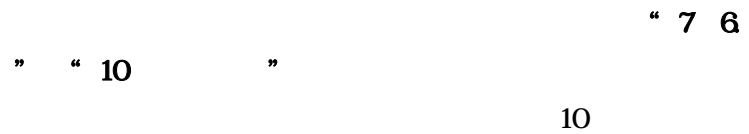

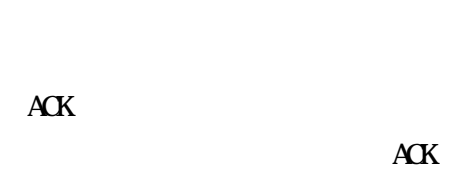

 $" 8$ 

2005.03

- RC 81

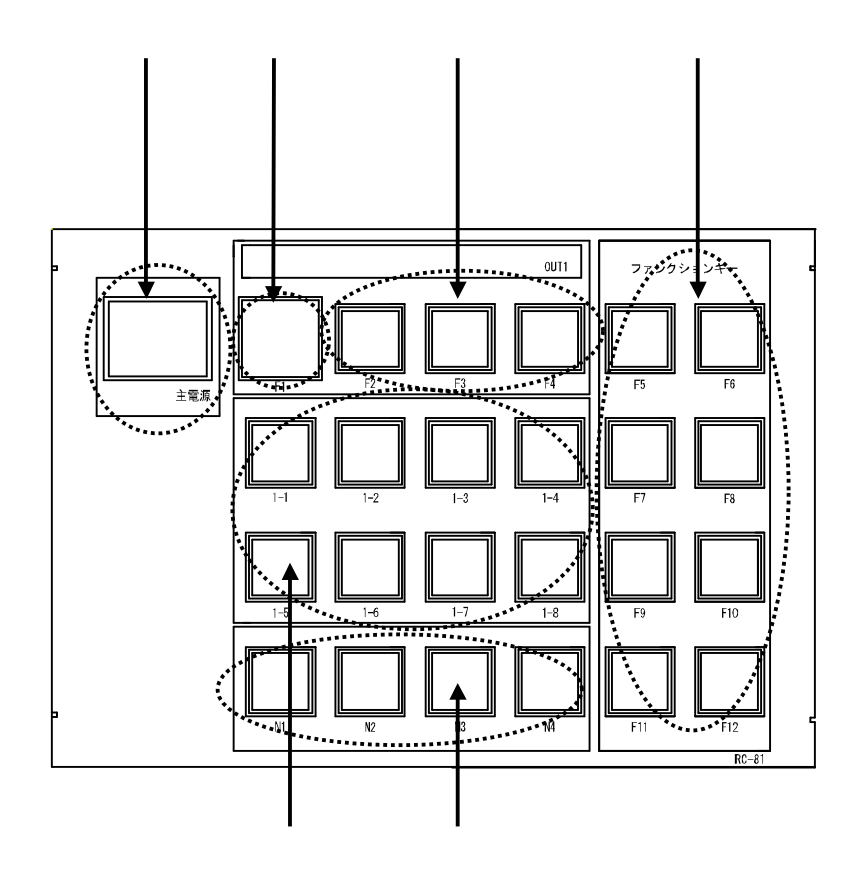

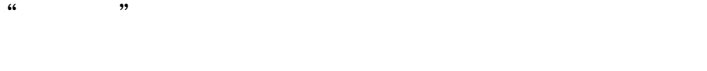

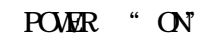

LED

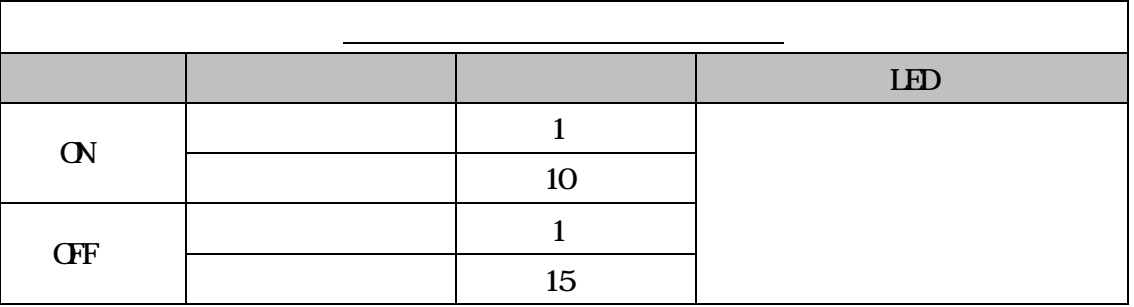

RC-81

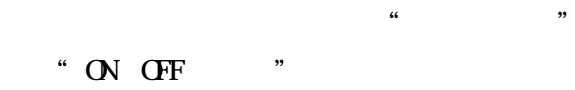

LED ON OFF

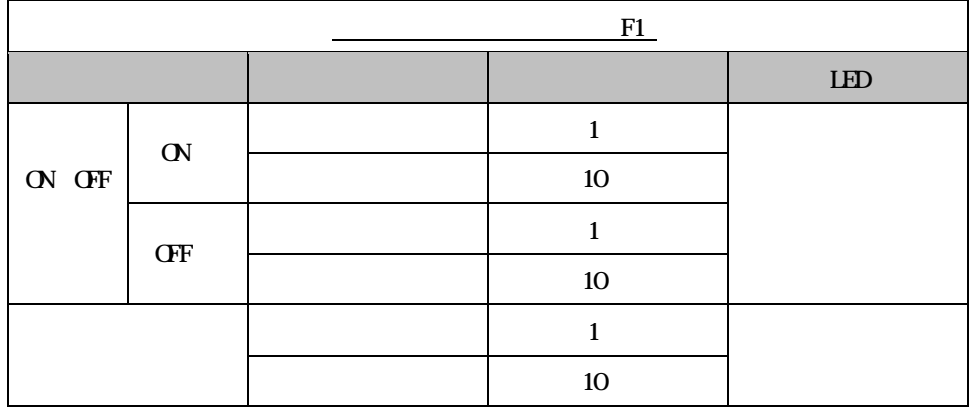

" " F2 F3 F4

LED

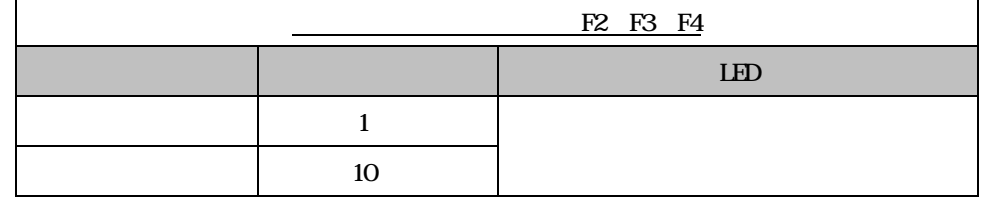

" " F5 F12

ON OFF

LED

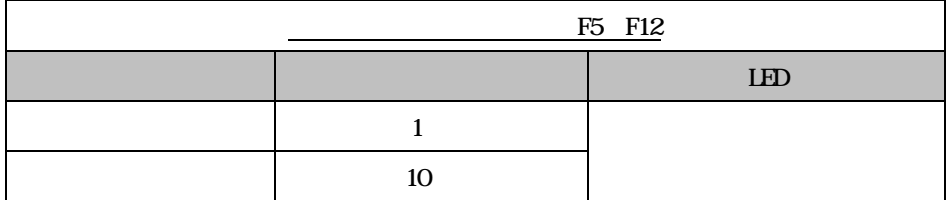

 $\blacksquare$  " F1

## " OUT1 "  $1 \t1 \t1 \t8$ KSM0801A2 OUT1

#### 0.5

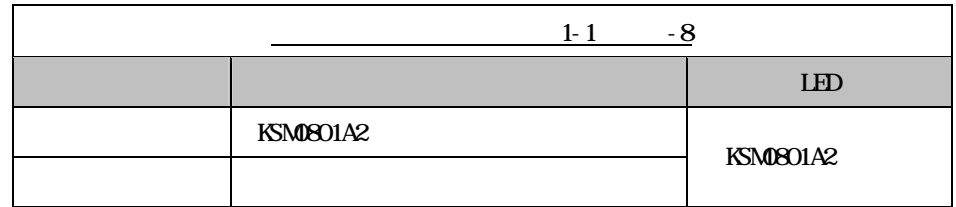

" NISC OUT "  $N1$  4

KSM0801A2 NTSC OUT

#### 0.5

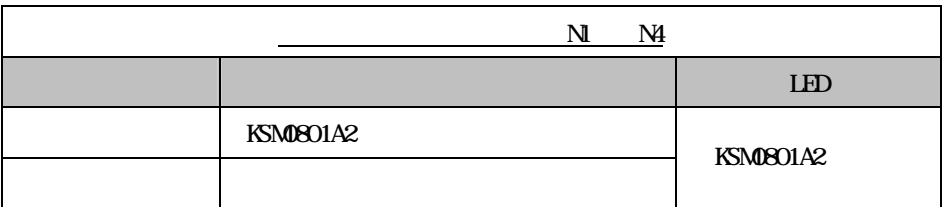

- RC-81

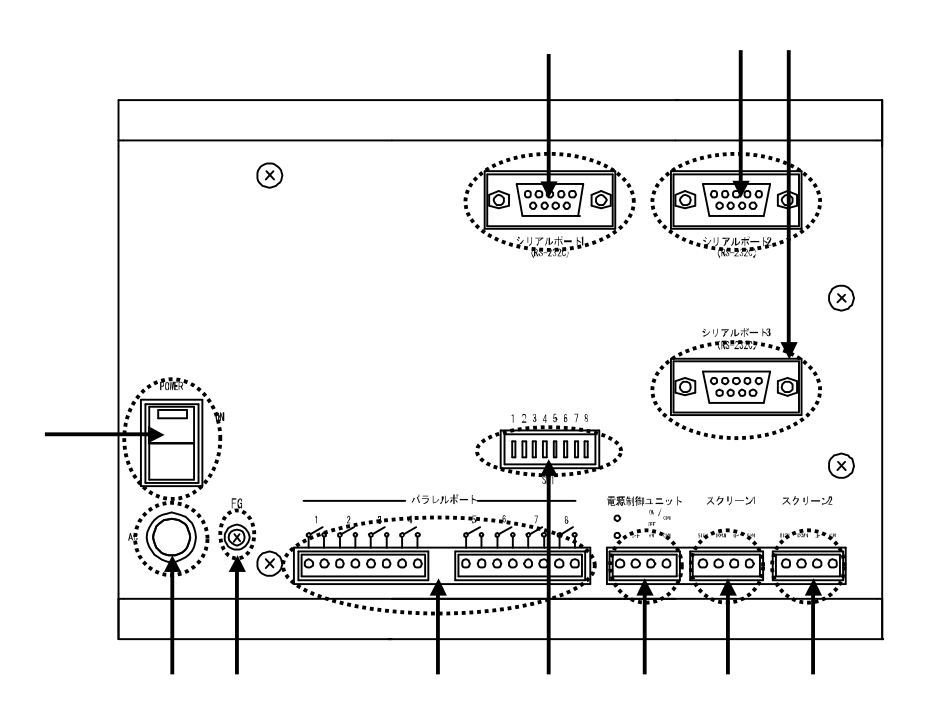

1 RS 232C RC-81 Dsub9

RC-81

 $\hat{\mathcal{L}}$ 

RC-81 KSM0801A2 RS 232C

 $($ 

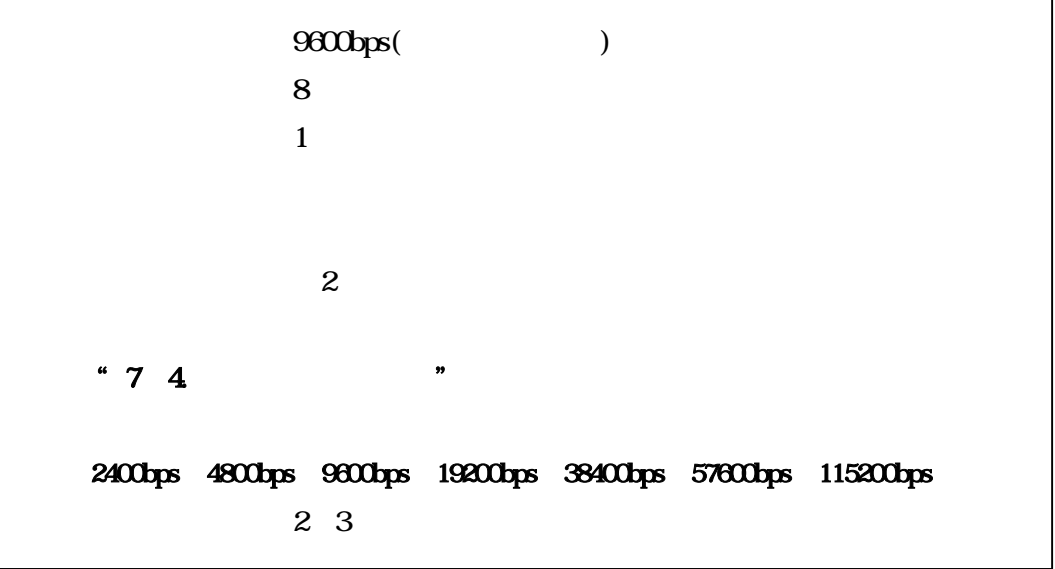

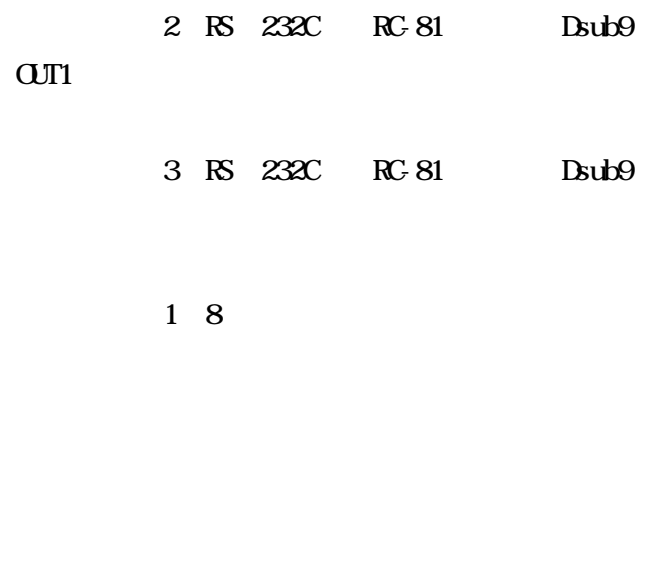

RC-81 2 ON  $\alpha$   $\beta$   $\beta$   $\gamma$ 

### OUT1

OUT1

AC AC100V

AC100V RC-81

#### **POWR**

RC-81 ON

FG

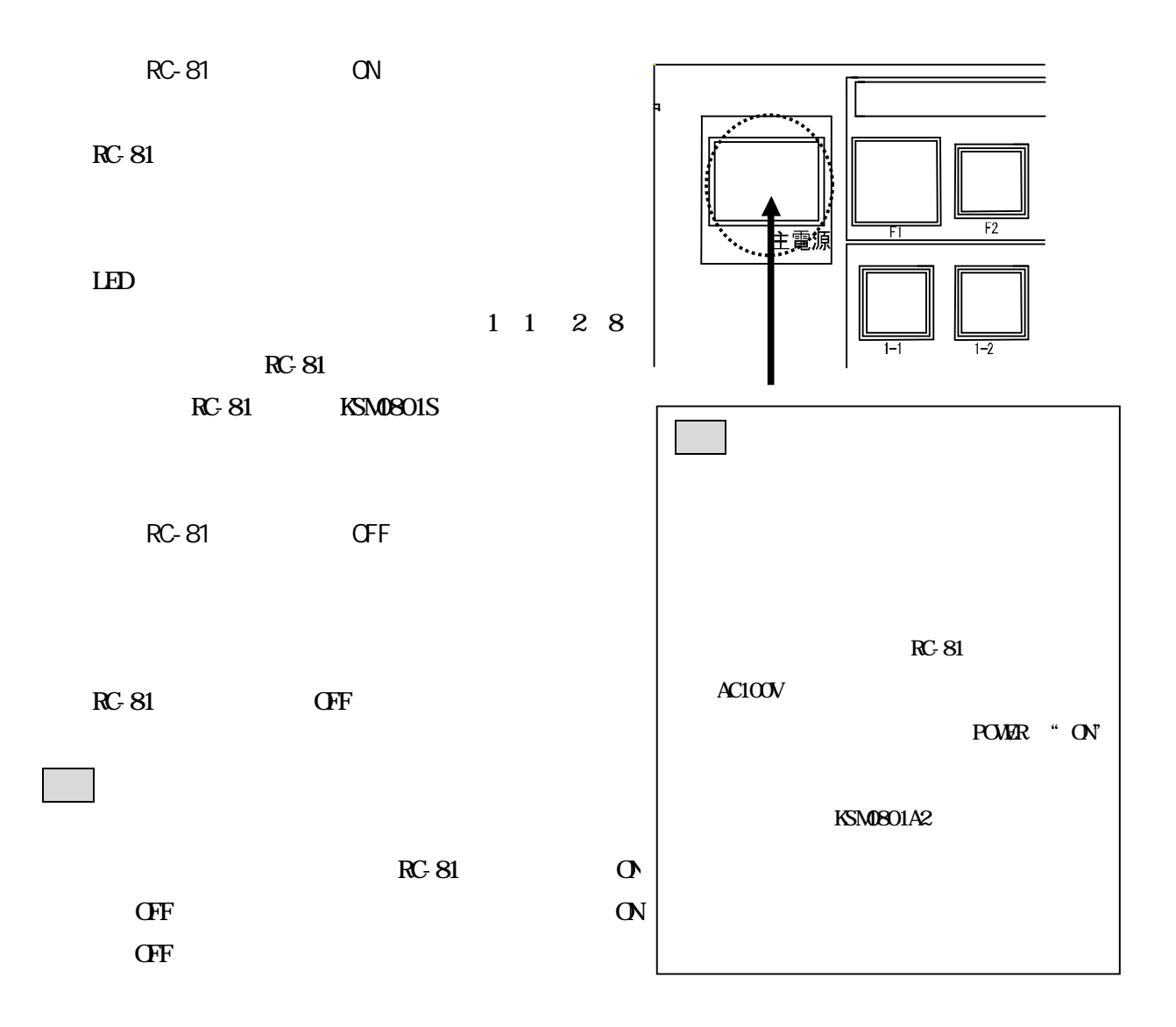

"2-1. RC-81 本体の前面パネル"

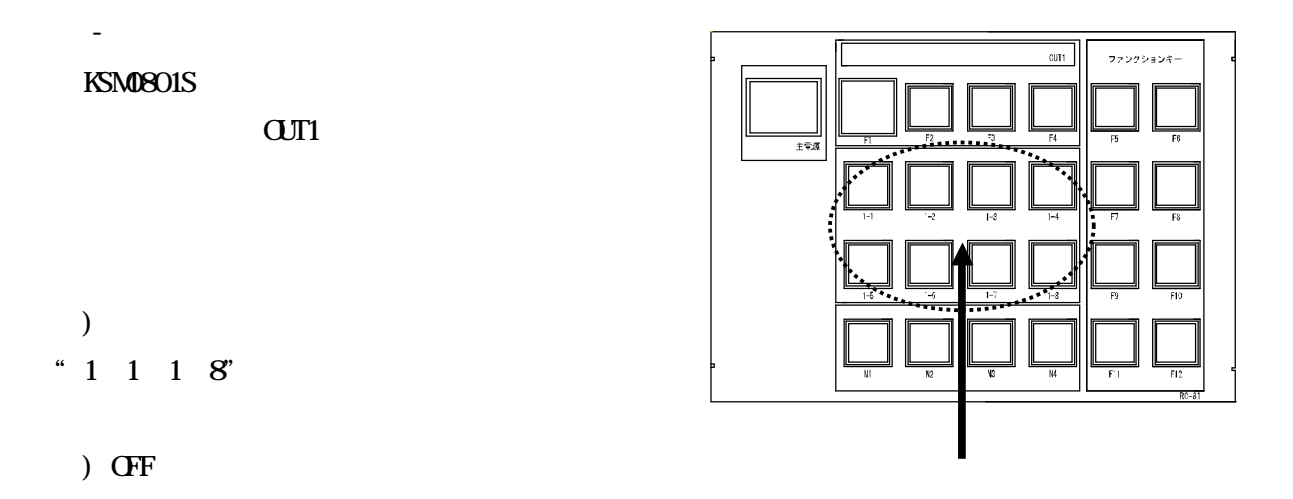

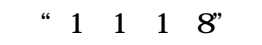

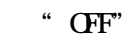

 $"21. RC81"$ 

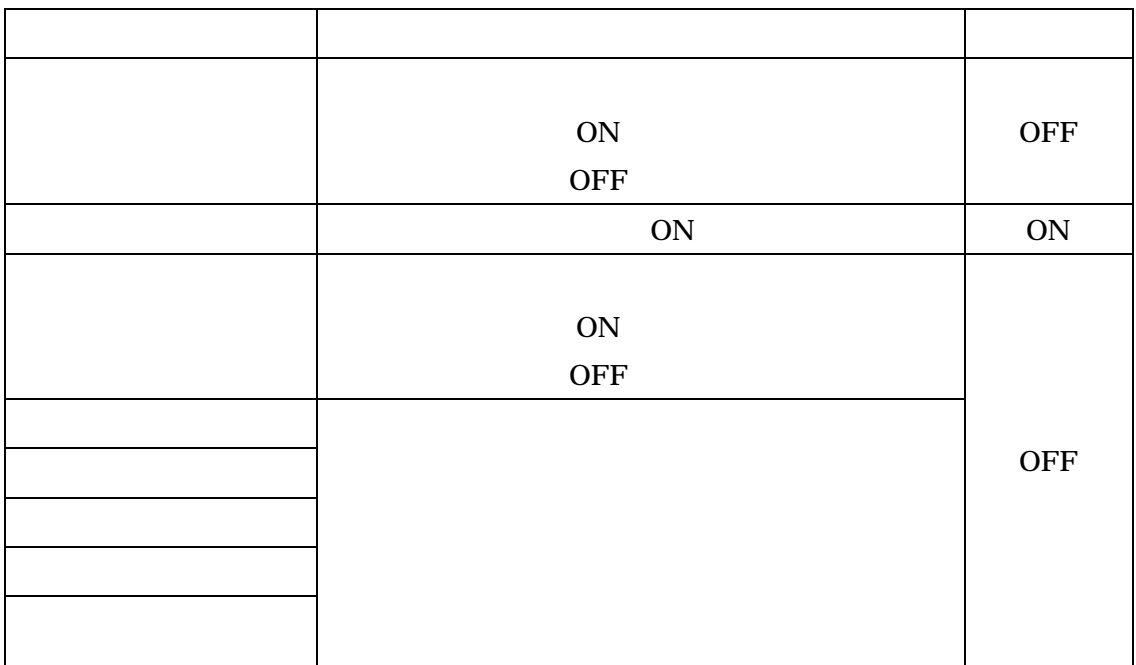

2 ON SW-2 SW-4 8

RC-81

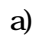

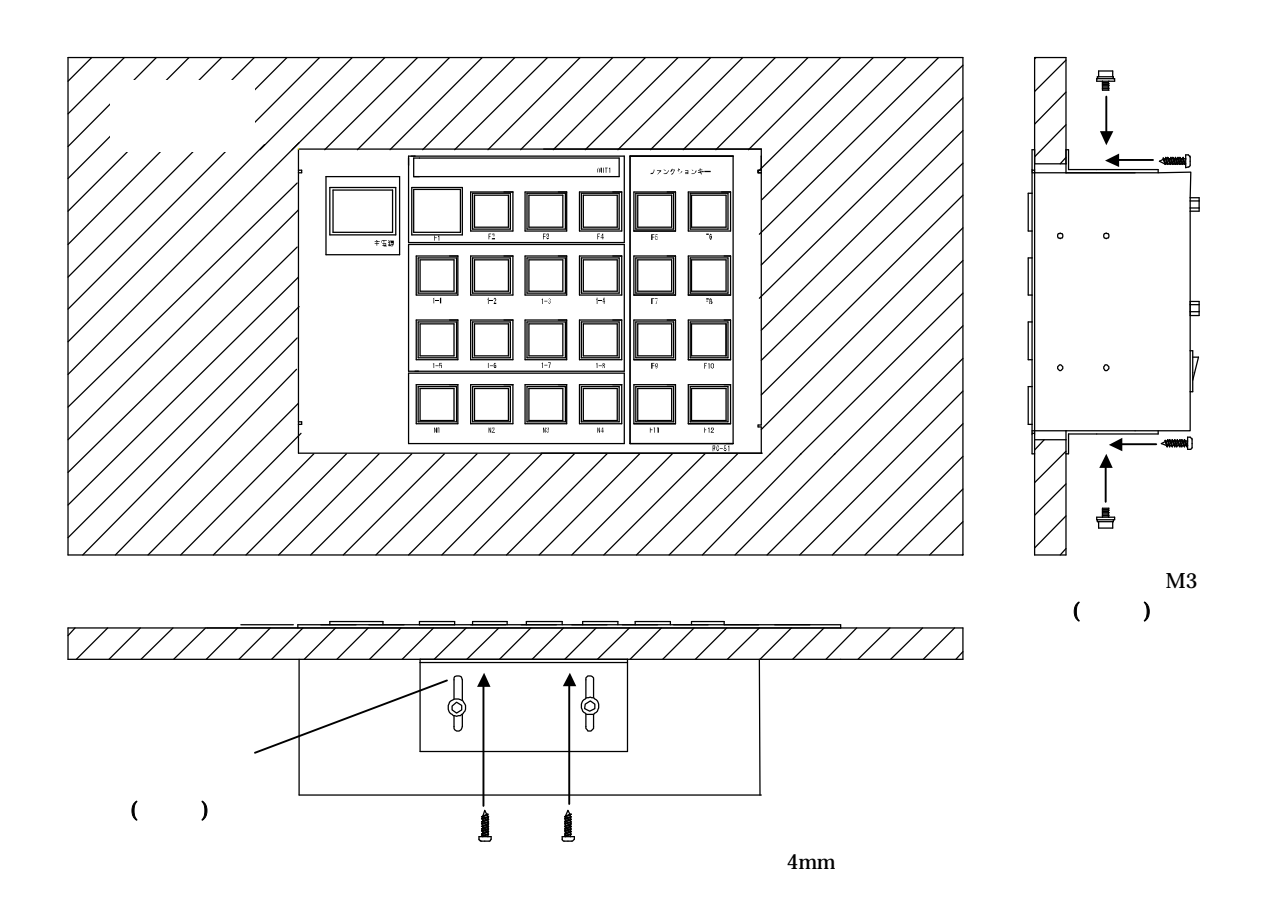

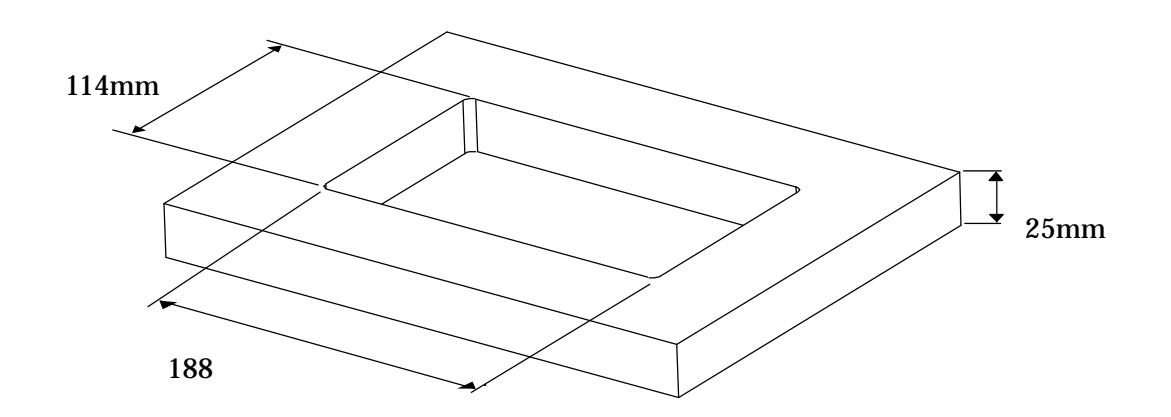

3U RC-81

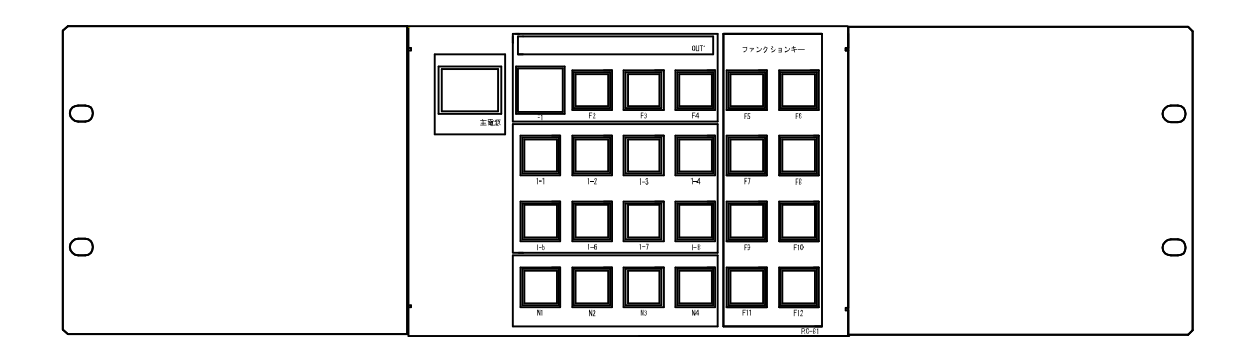

RC 81 M1

b)

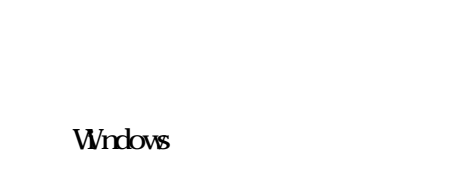

Windows **PC** 

RC-81

OS Windows98 2000 XP 800<sub>×</sub>600 pixel

.exe PC

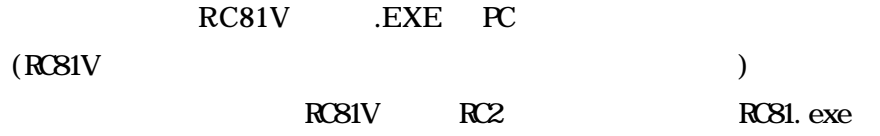

Recipe

RC81V RC2

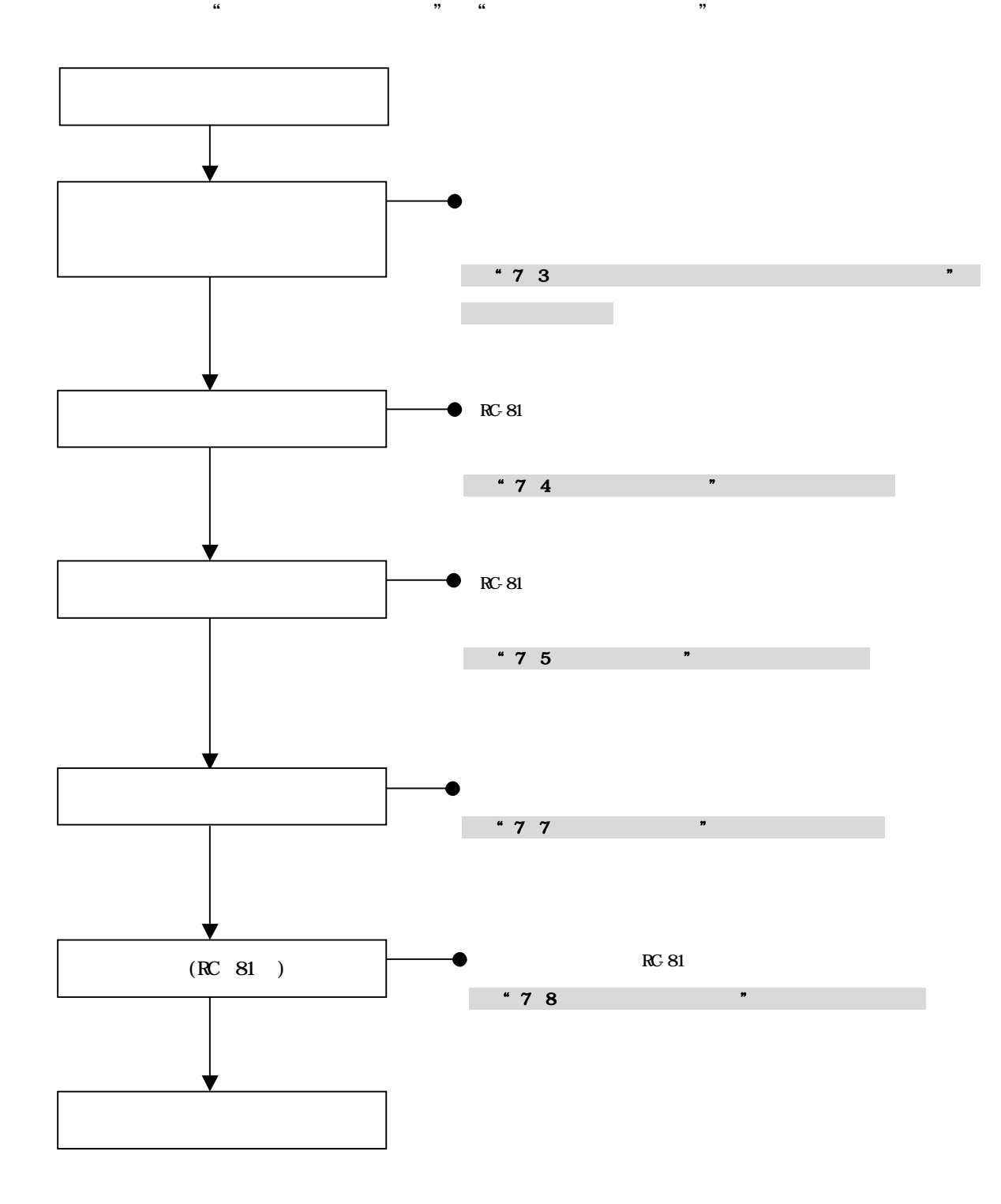

"RC81.exe"

"RC81.exe"

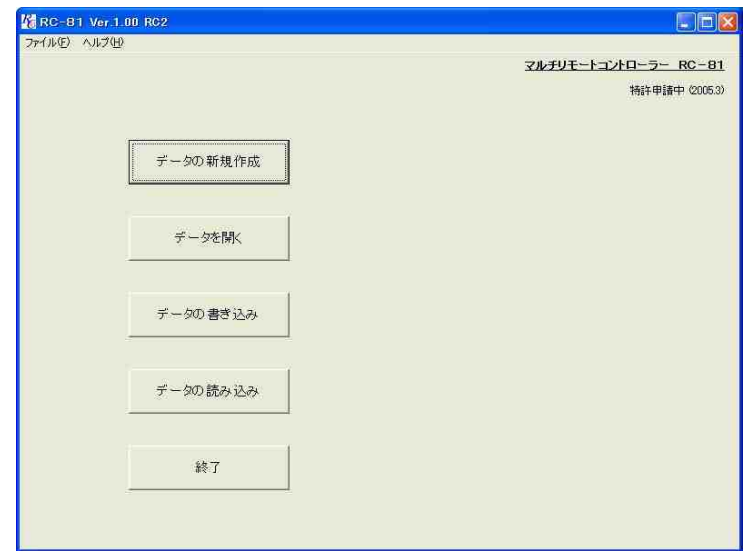

**ZIP** 

RC81.exe

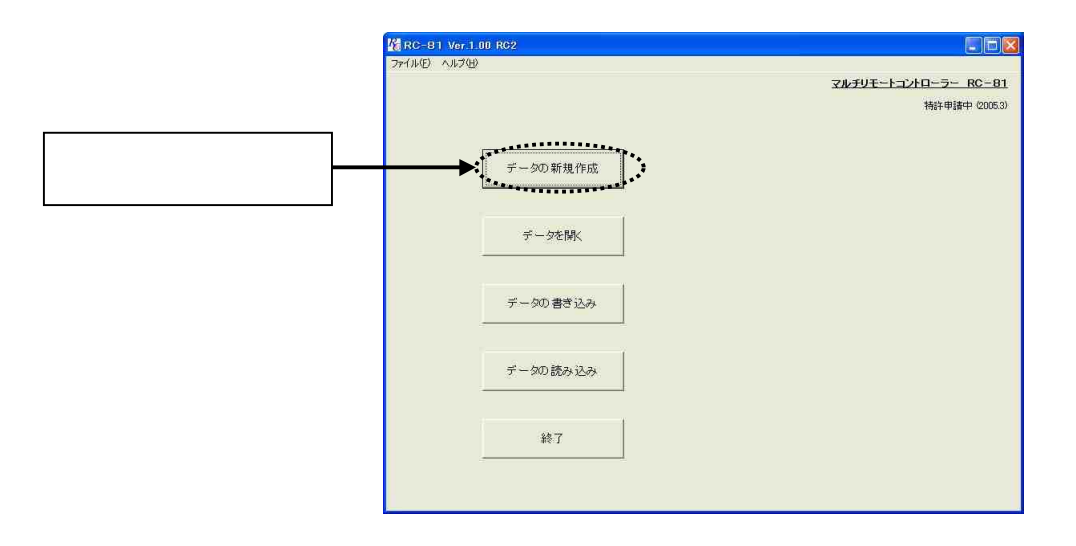

 $\mathfrak{m}$   $\mathfrak{m}$ 

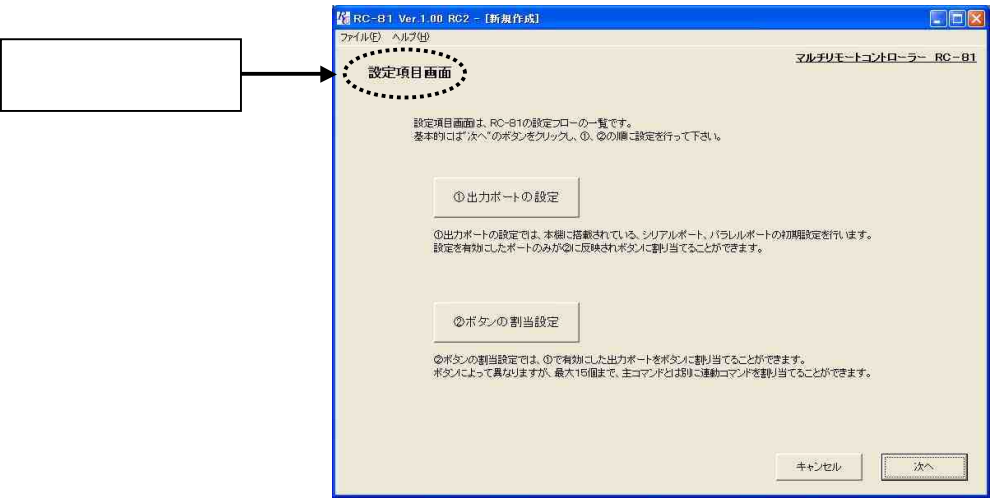

①."データの新規作成"をクリックする

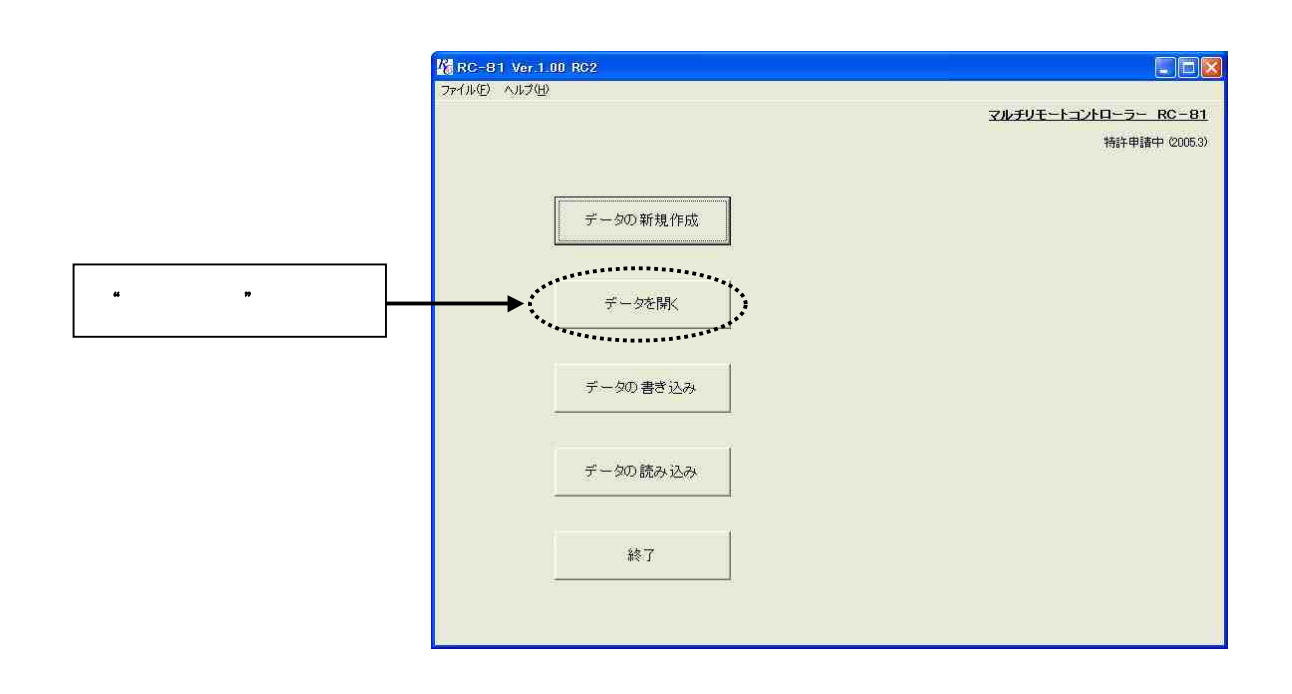

 $\frac{1}{2}$ 

 $\begin{array}{ccccc} \textbf{y} & & & \textbf{y} & \\ & & & \textbf{y} & \\ & & & & \textbf{y} & \\ & & & & \textbf{y} & \\ & & & & & \textbf{y} & \\ & & & & & \textbf{y} & \\ & & & & & & \textbf{y} & \\ \end{array}$ 

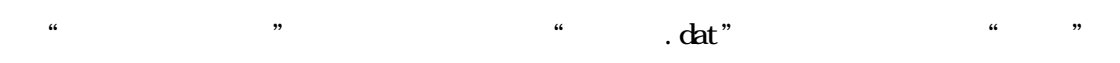

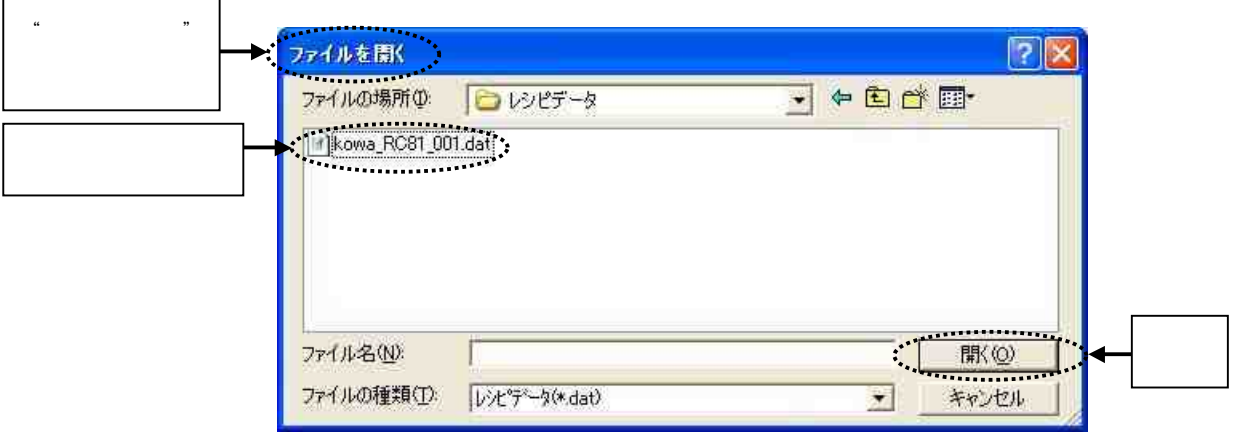

 $\mathbf{u}$  "  $\mathbf{v}$ "  $\mathbf{v}$ 

 $\mathbf{u}$  "

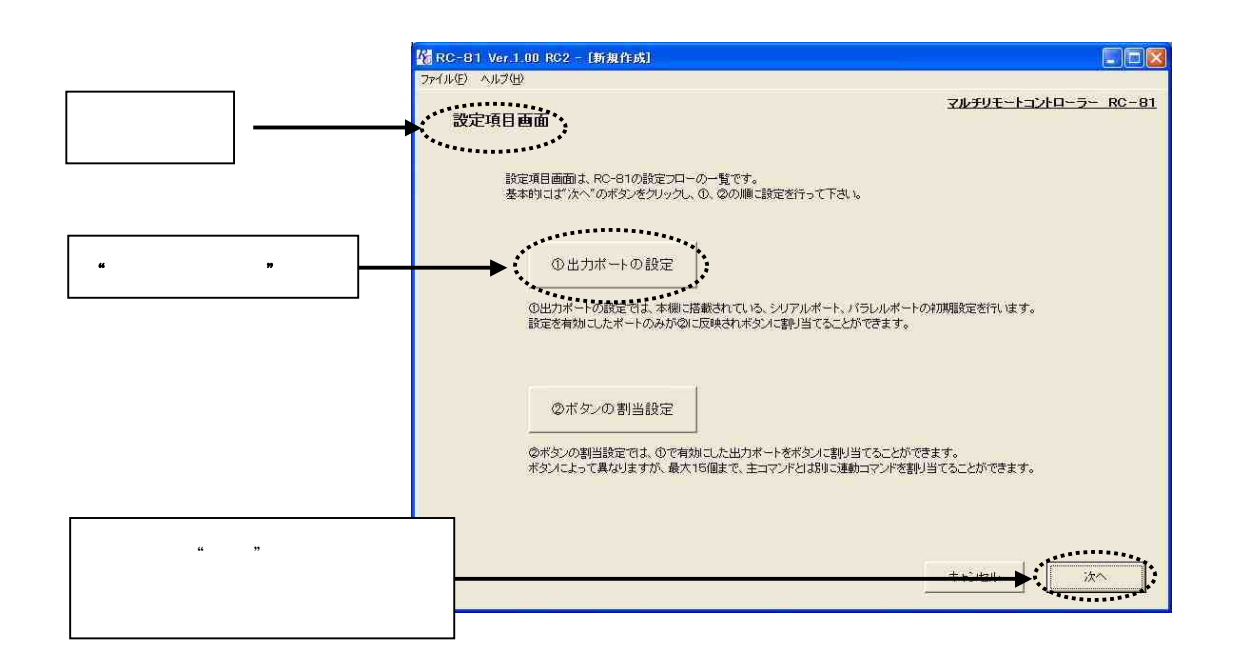

 $\begin{array}{ccccccccccc} \mathcal{U} & & & & & \mathcal{V} & & & \mathcal{V} & & & \math$ 

.

 $\mathcal{C}$ 

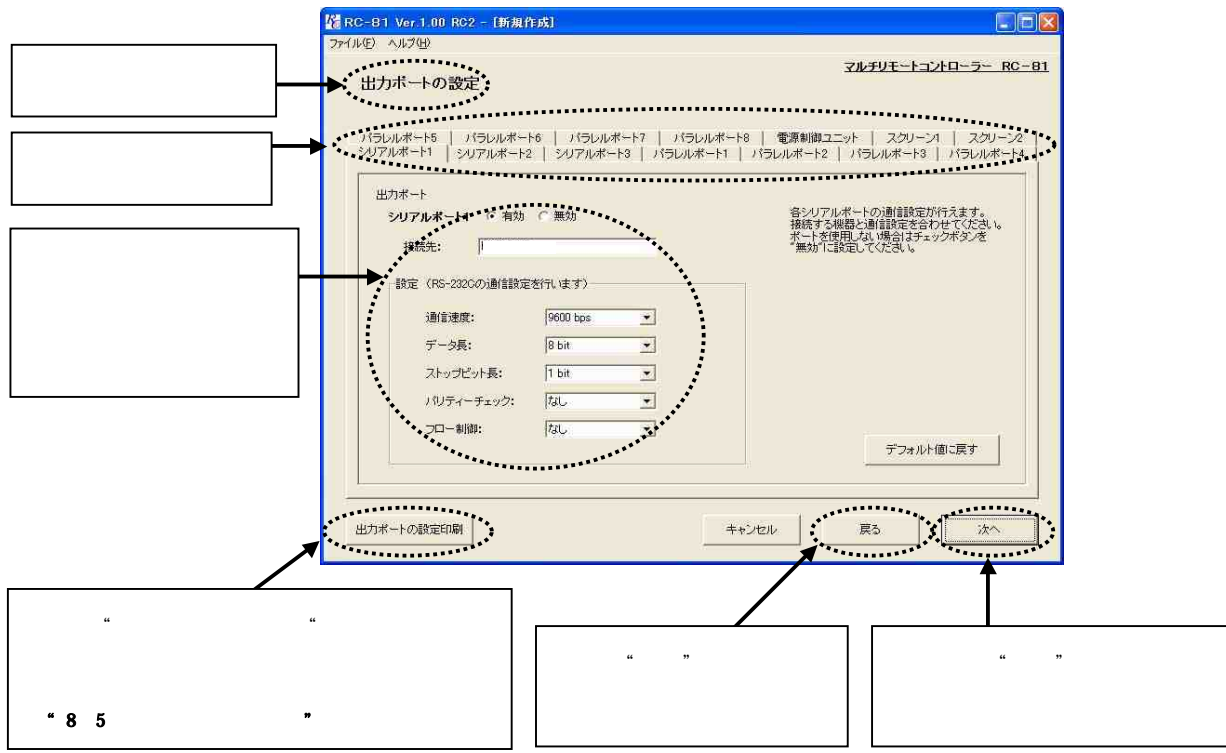

#### KSM0801A2

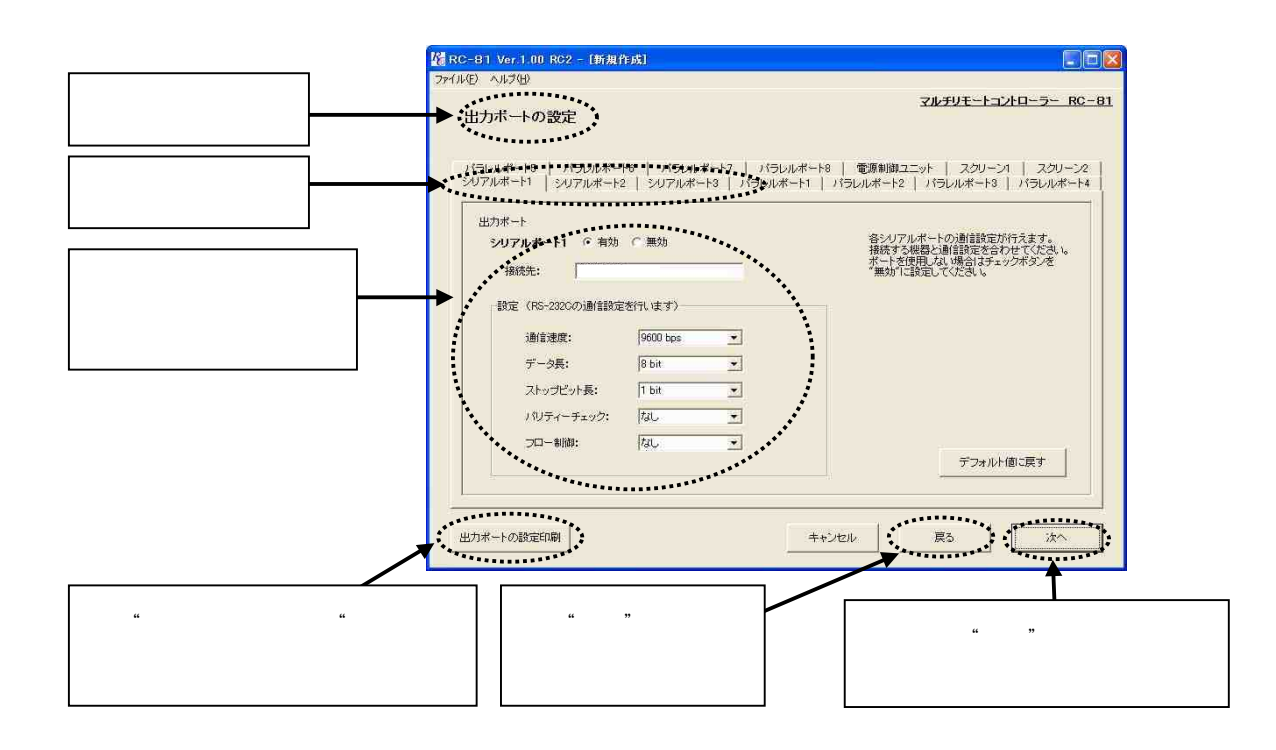

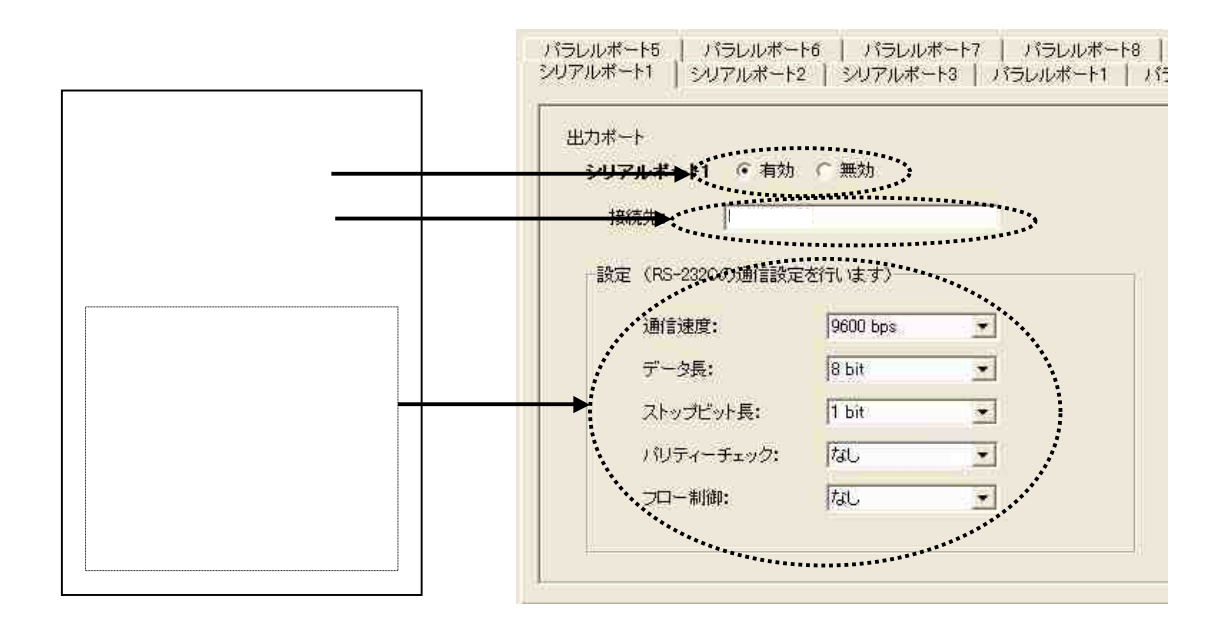

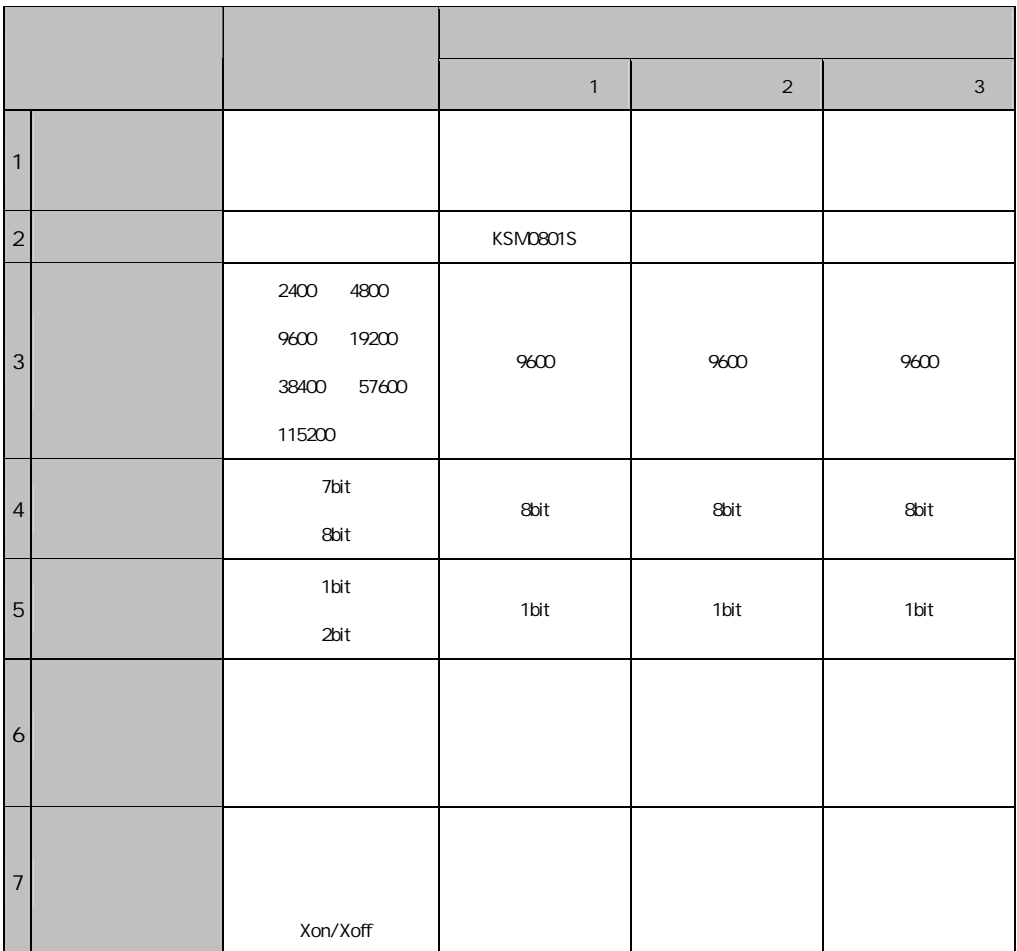

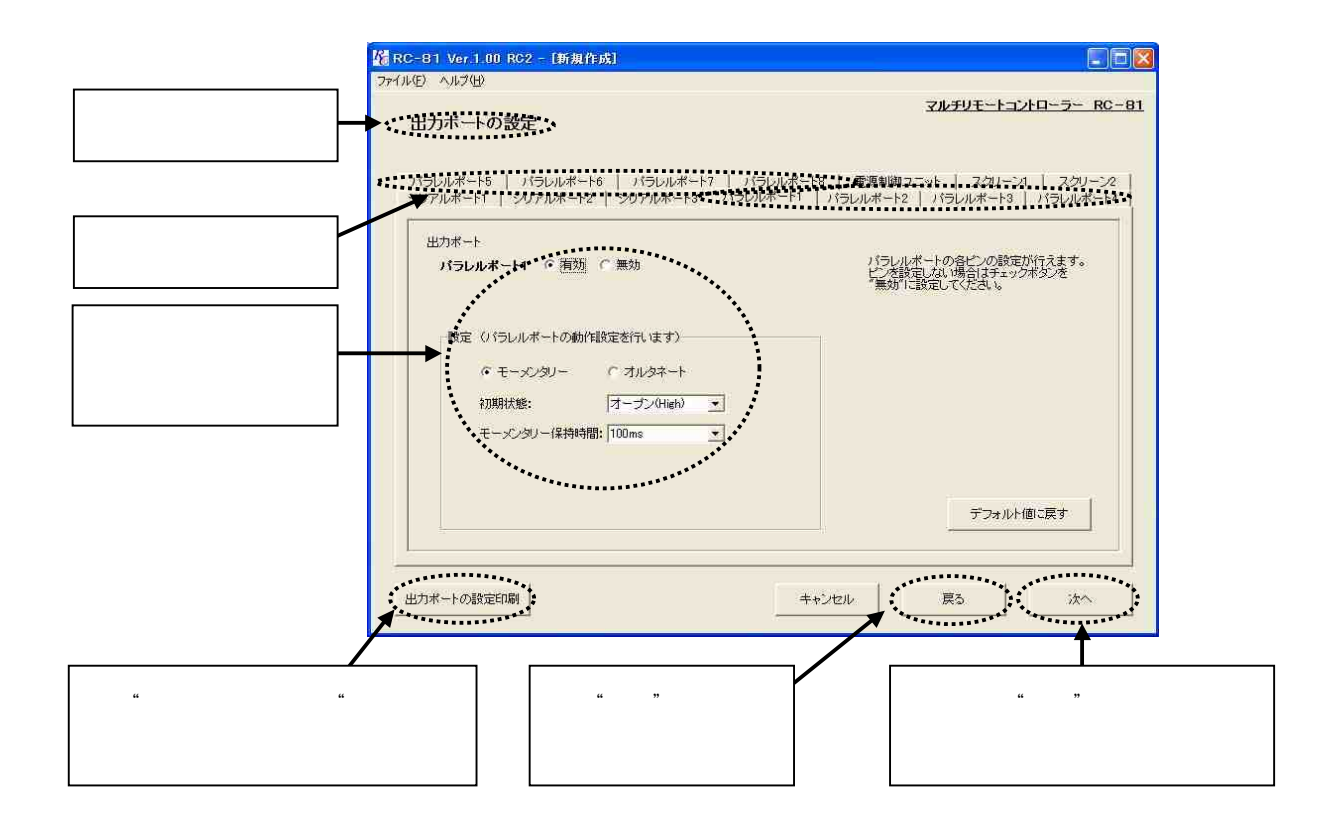

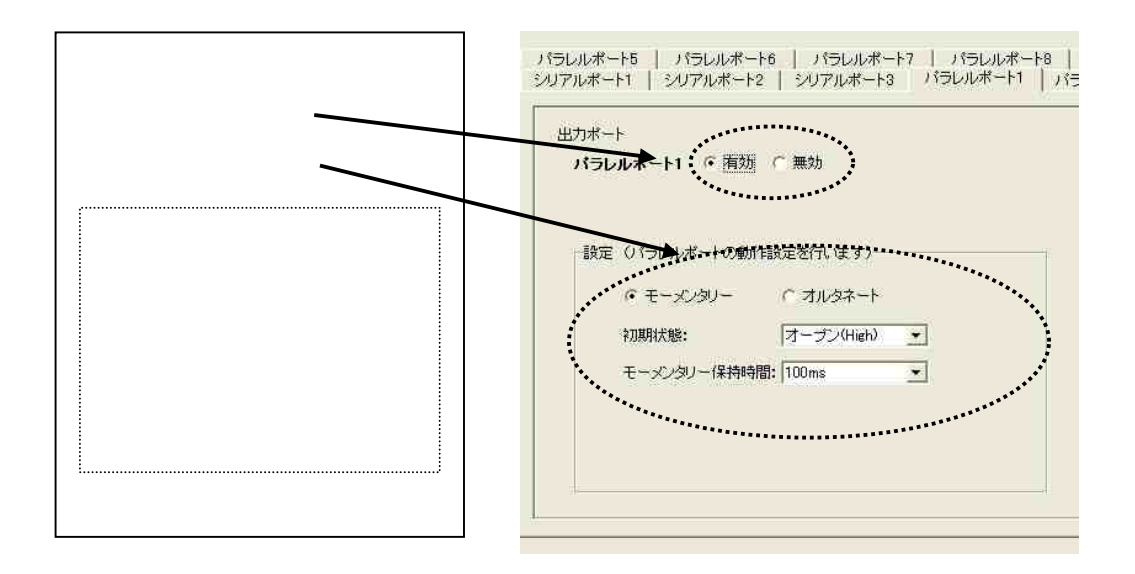

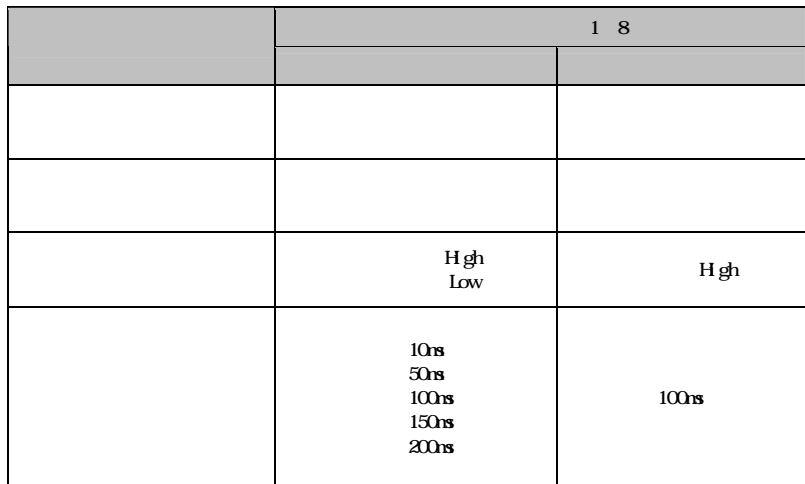

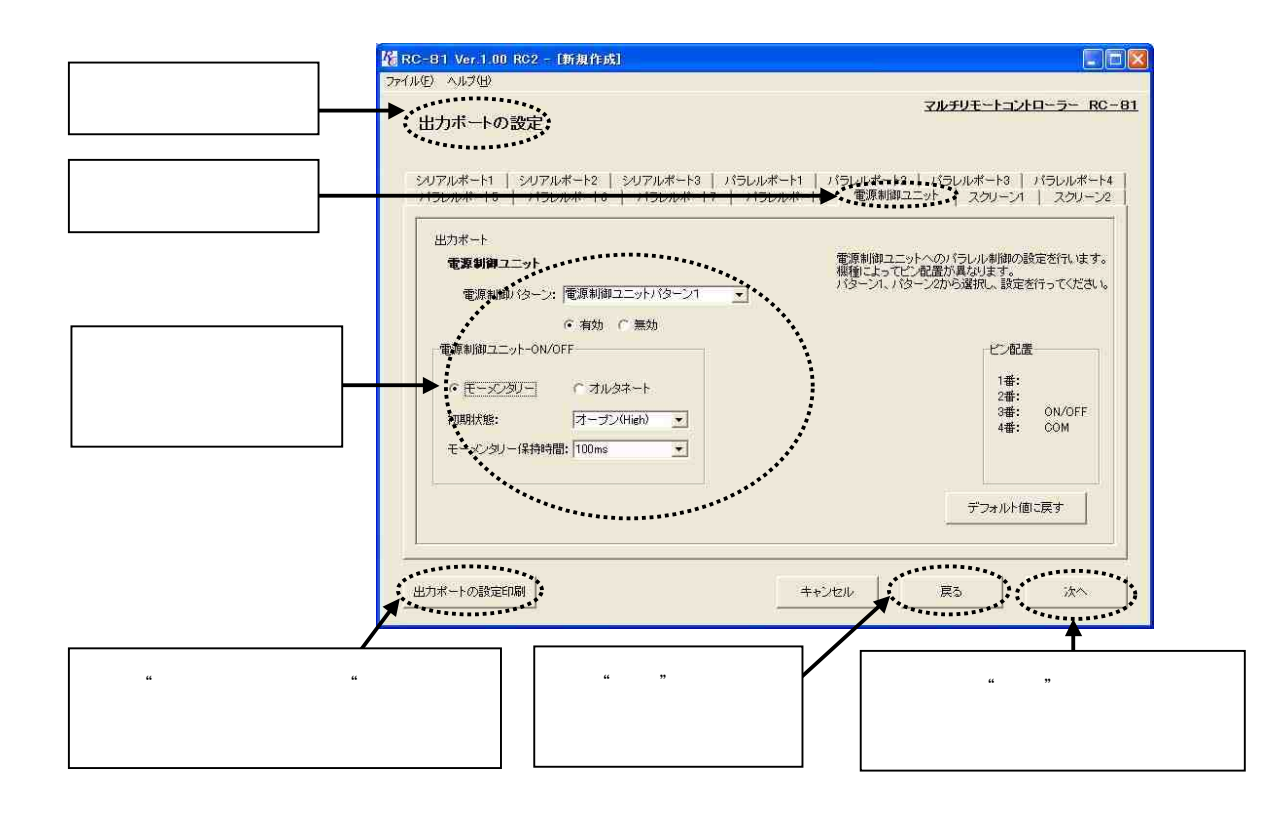

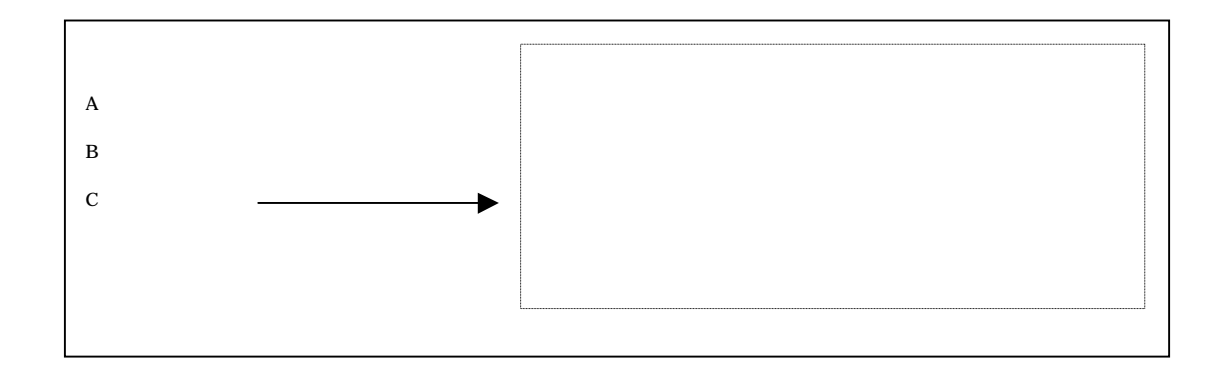

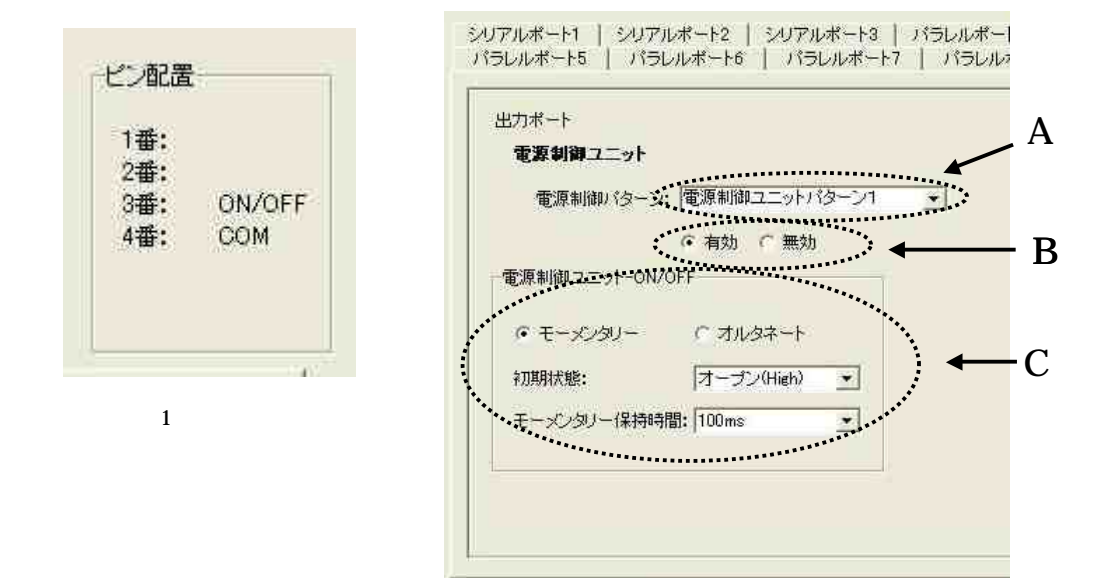

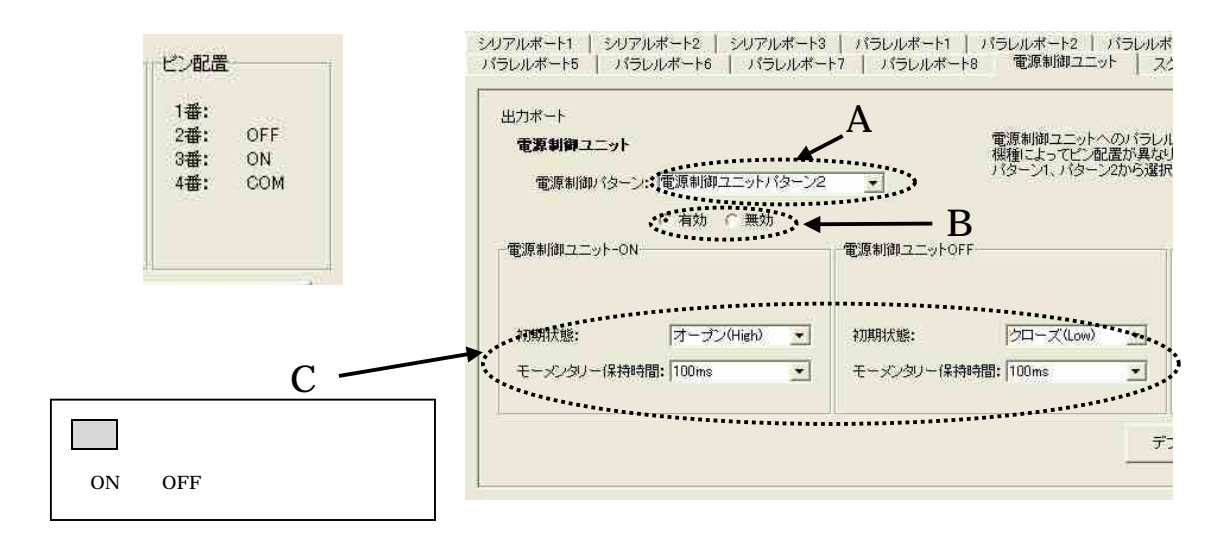

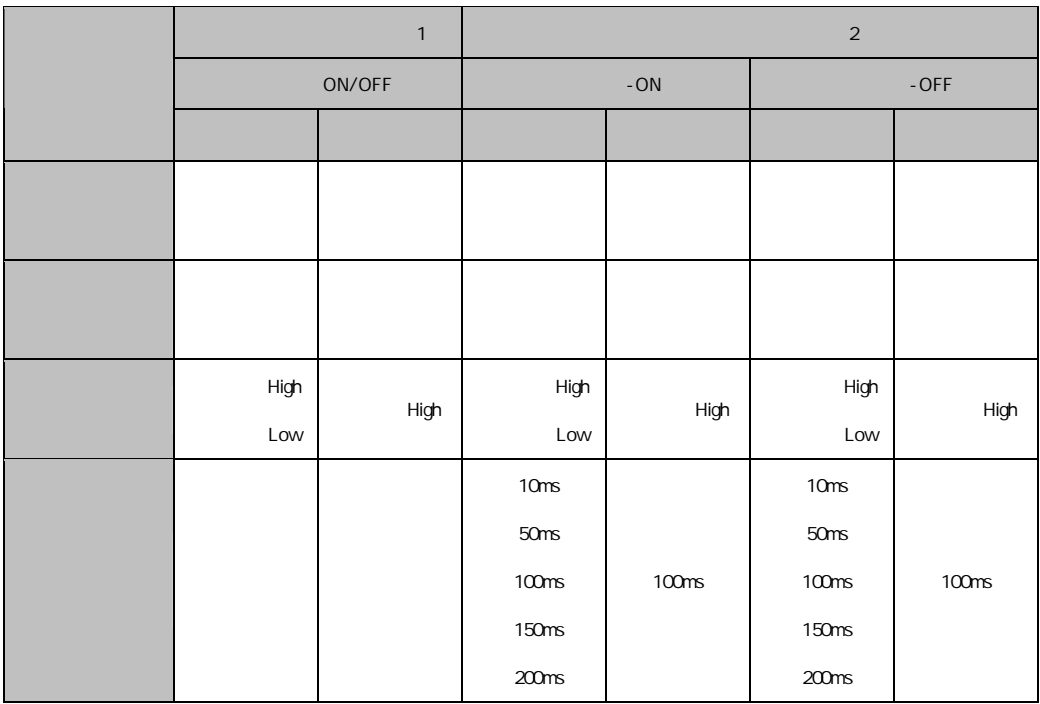

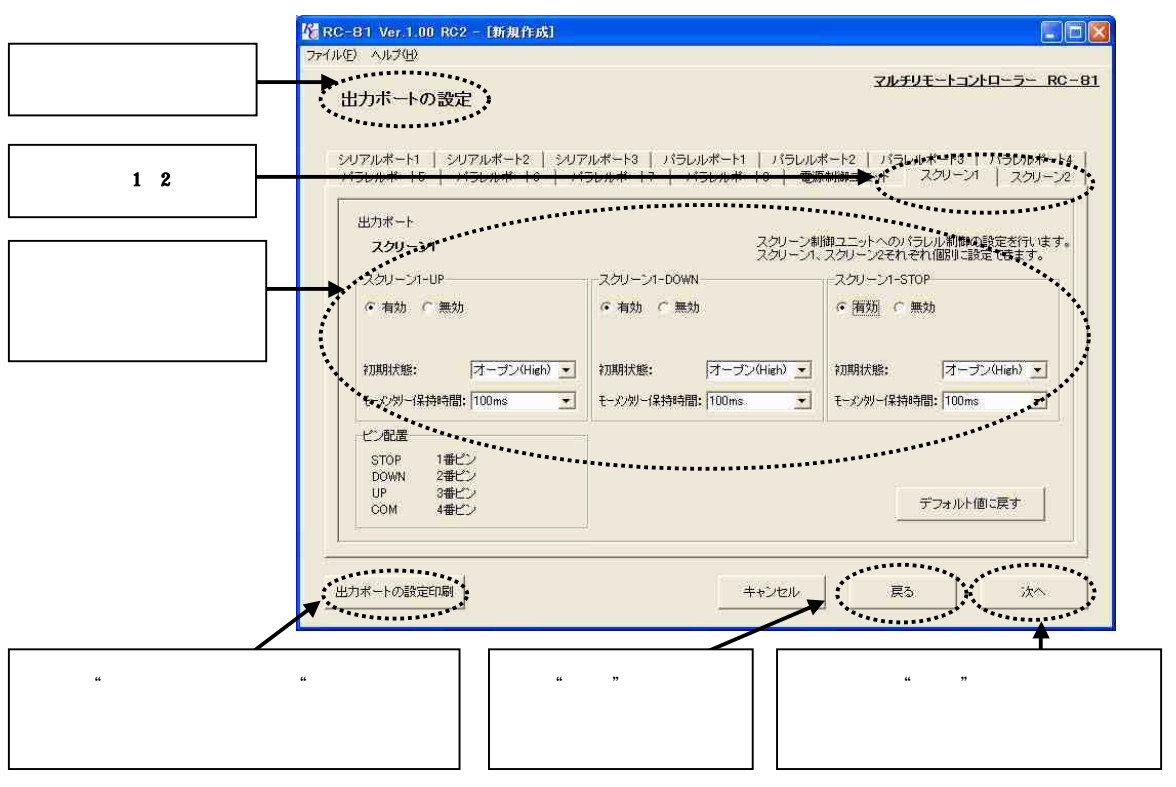

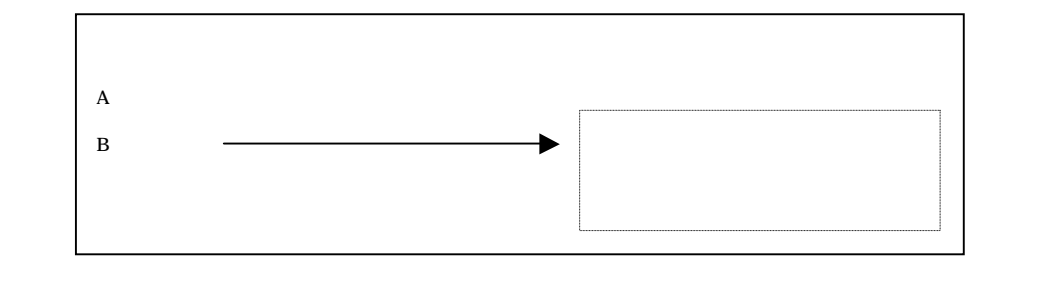

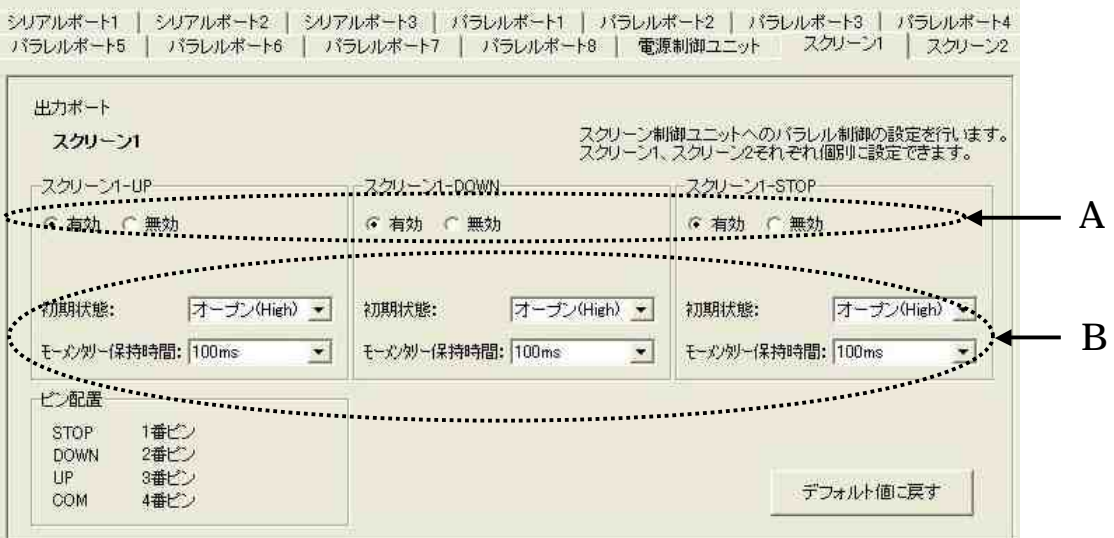

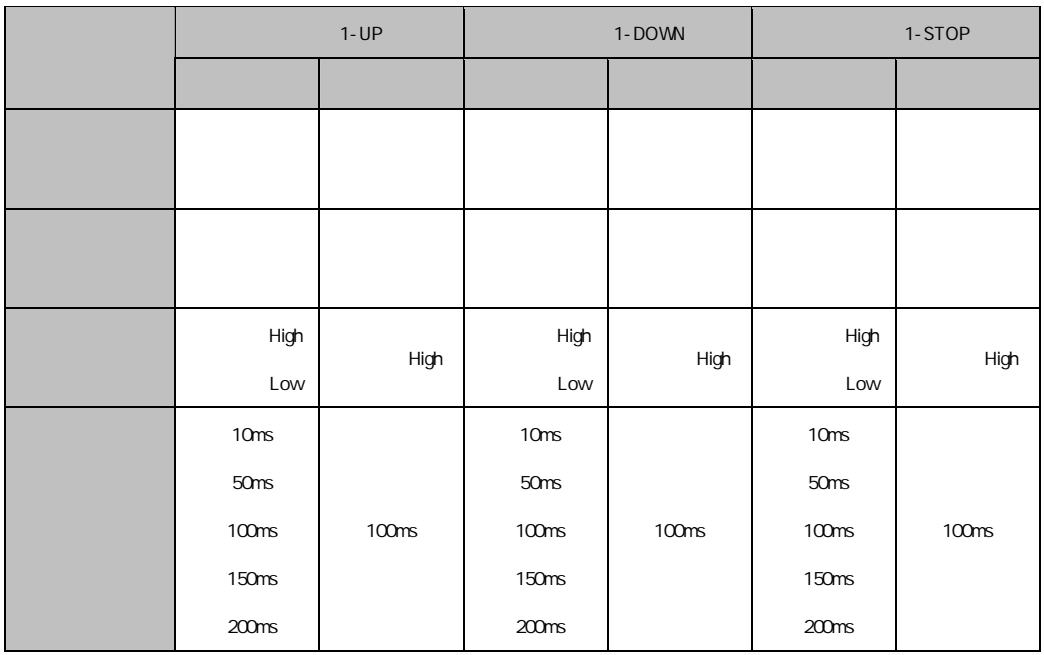

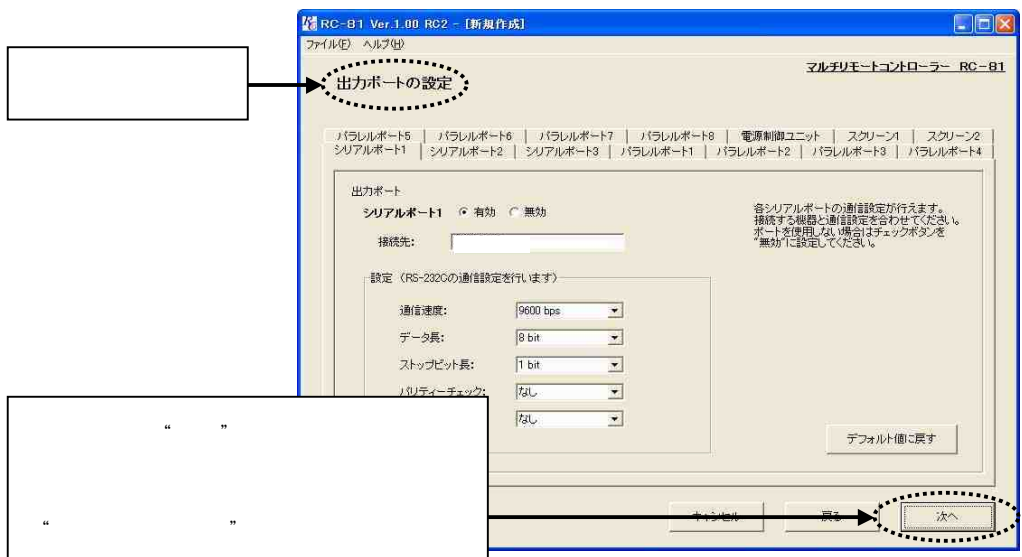

 $\kappa$   $\kappa$ 

RC-81

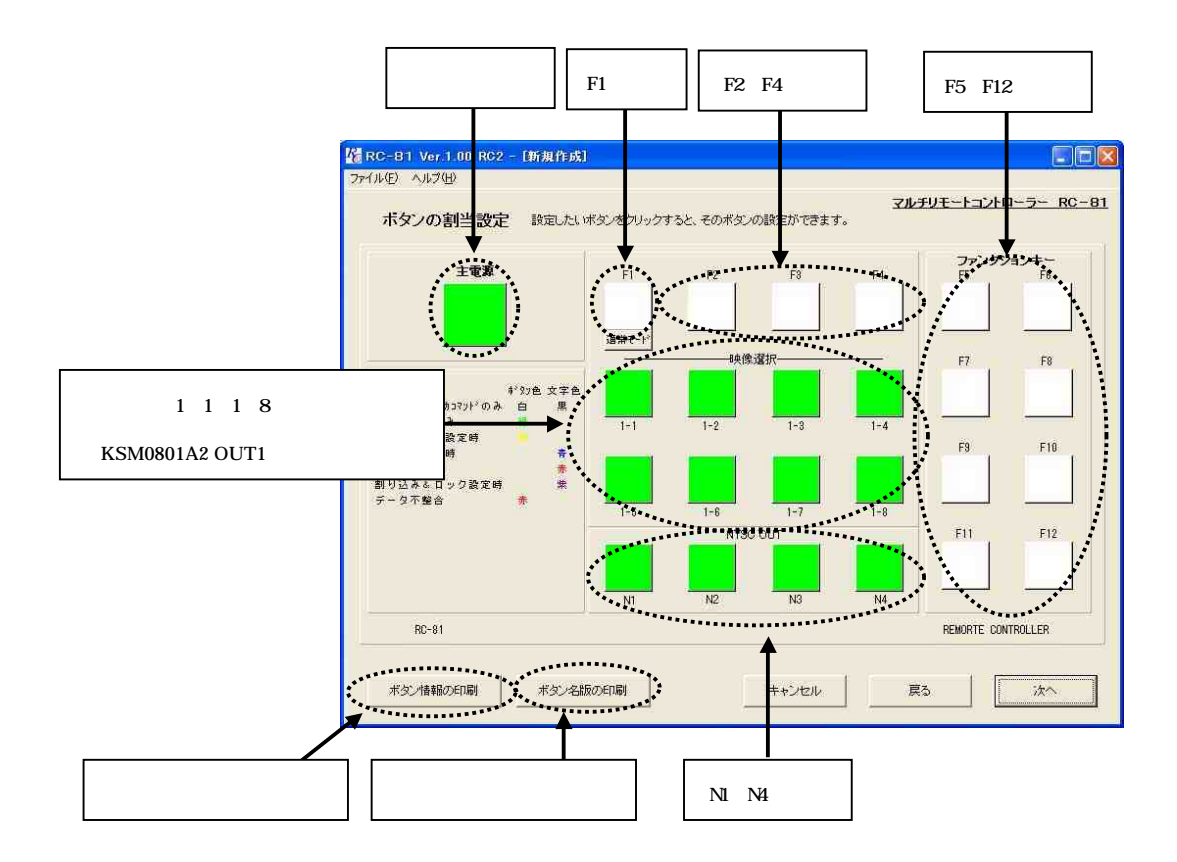

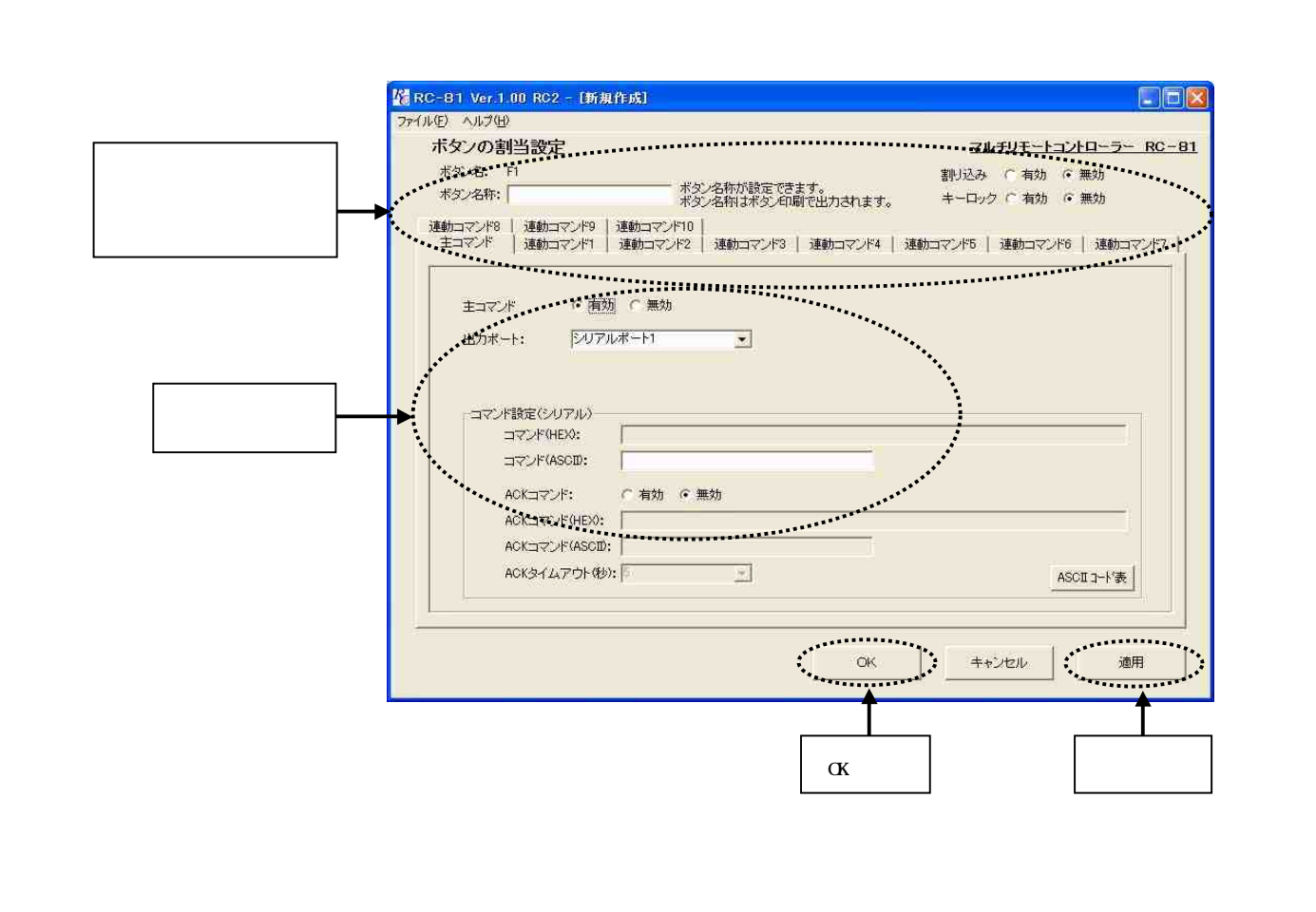

" RC-81

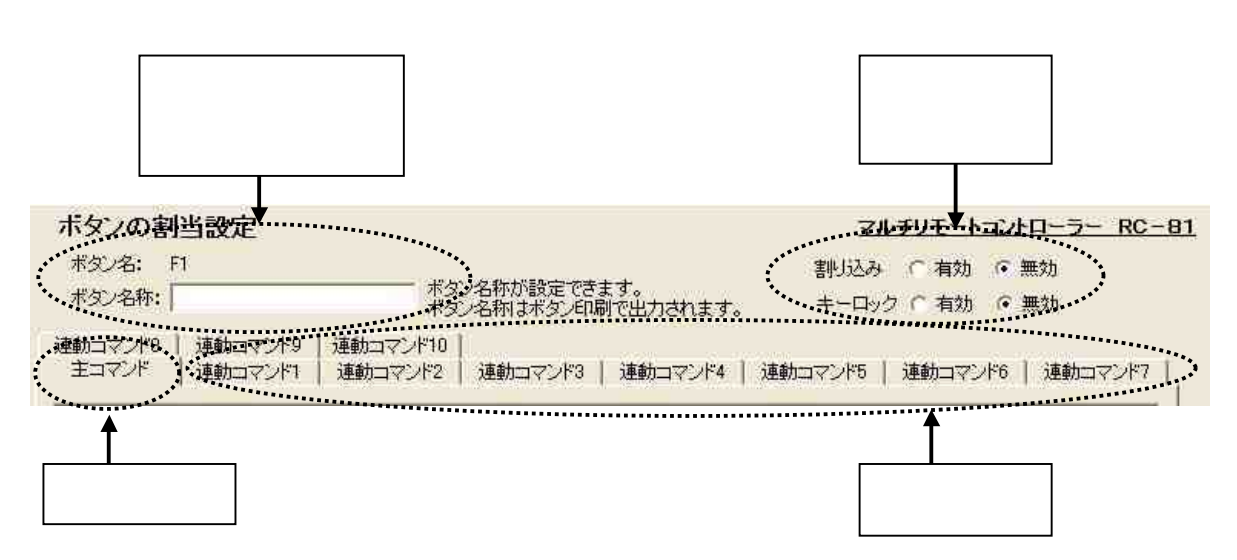

 $^{\circ}$ 

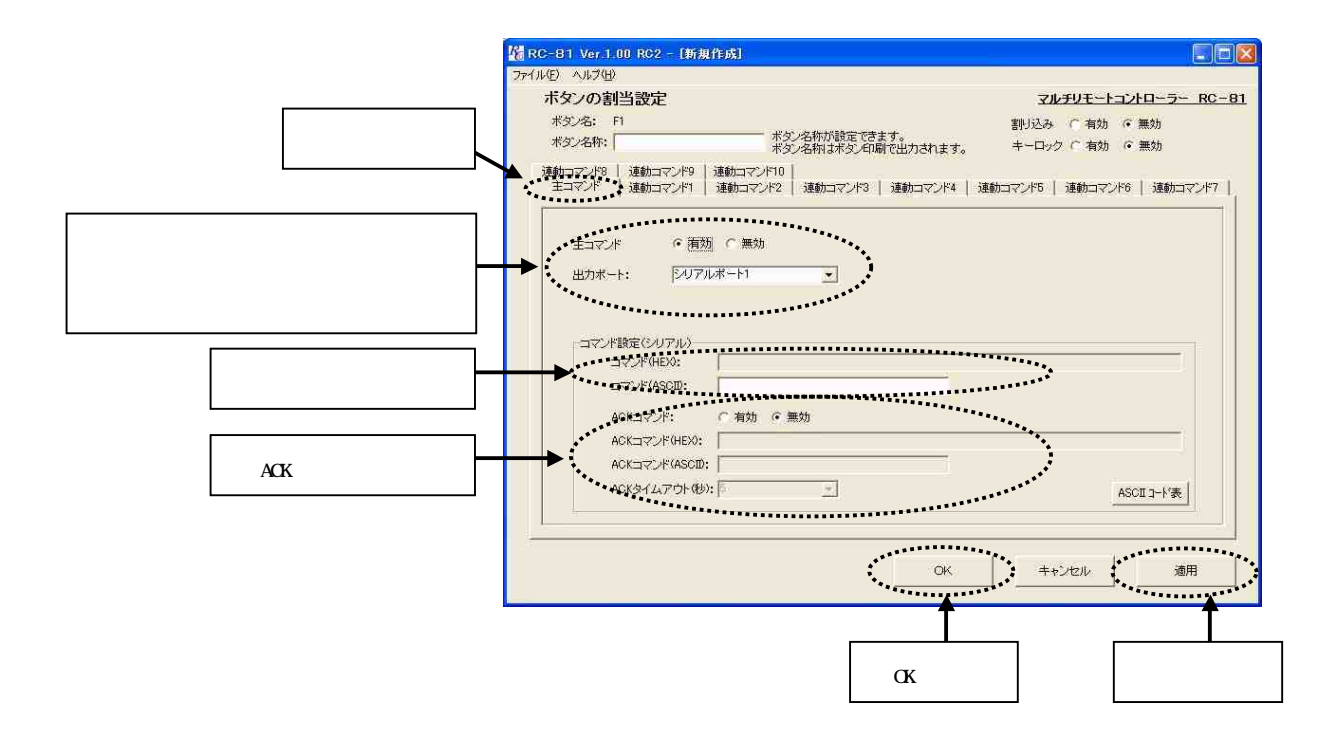

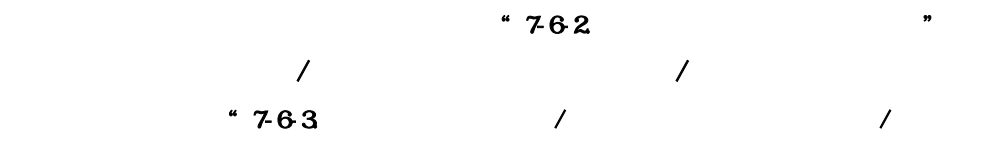

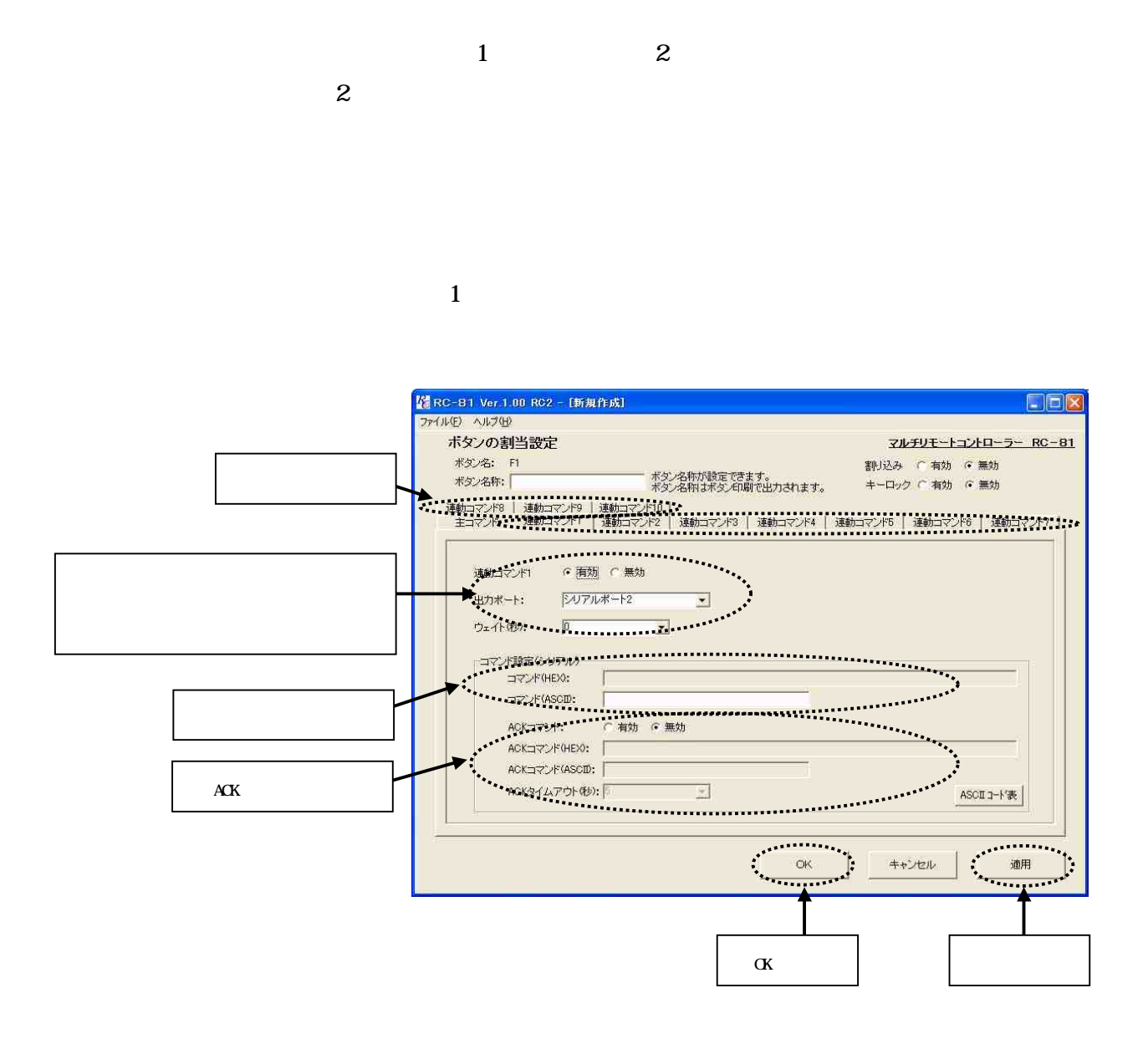

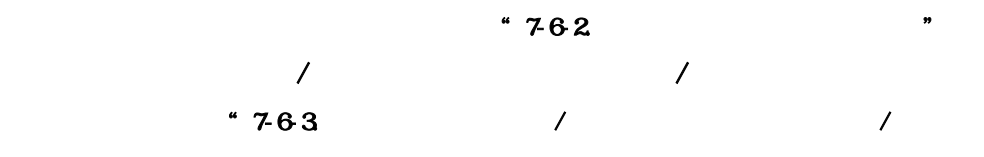

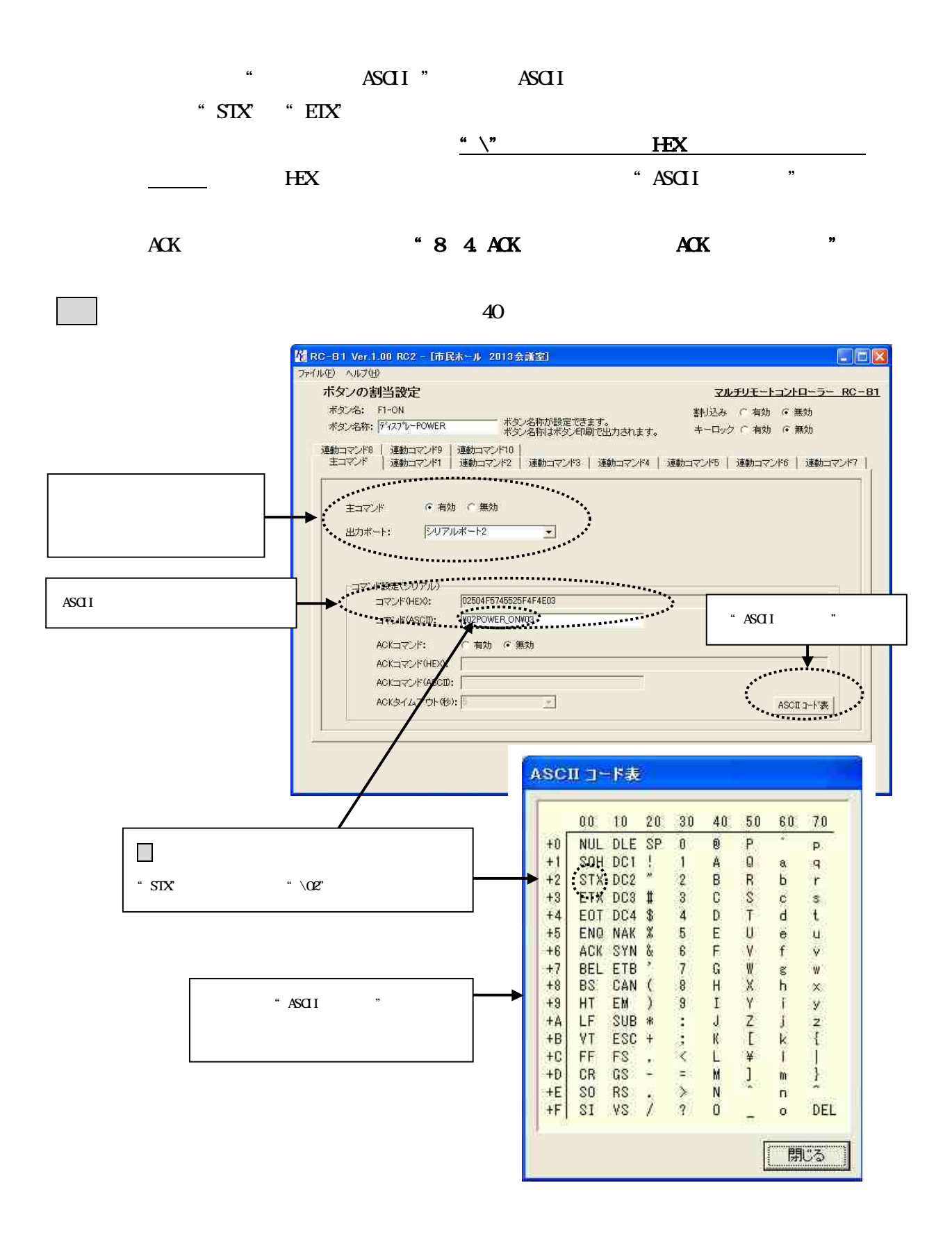

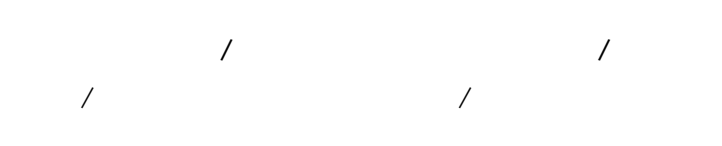

OVCFF OFF UP STOP

DOWN High state of the contract of the contract of the contract of the contract of the contract of the contract of the contract of the contract of the contract of the contract of the contract of the contract of the contrac

Low

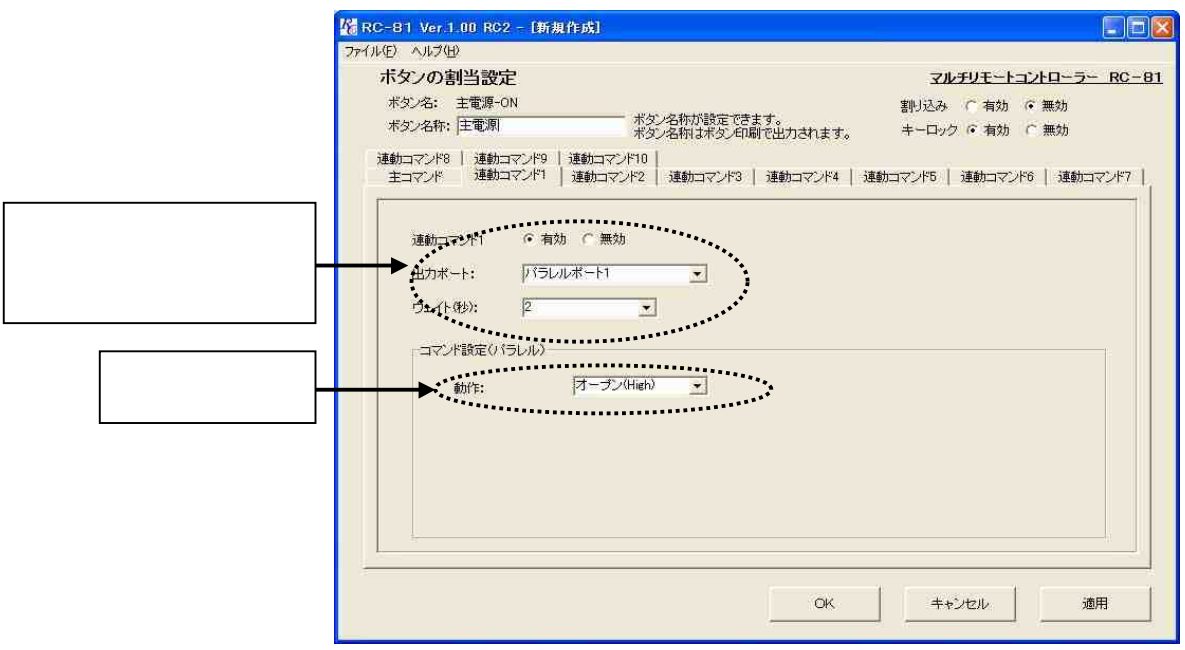

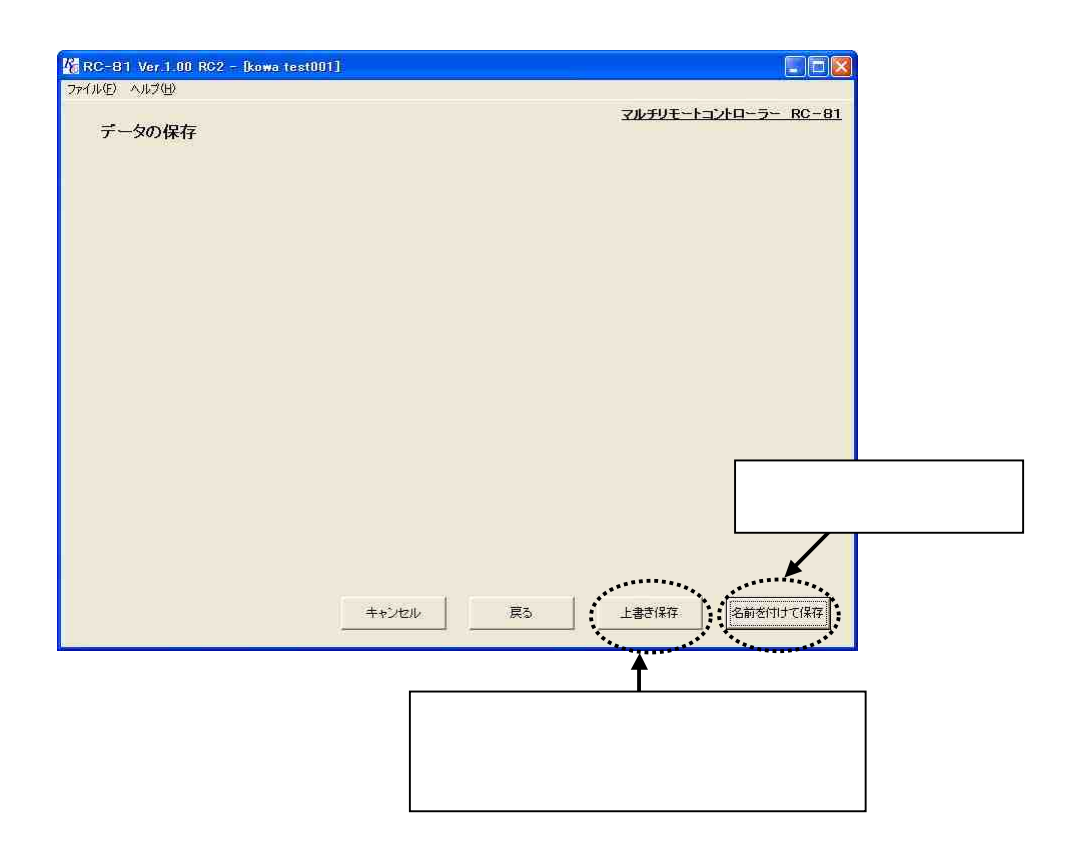

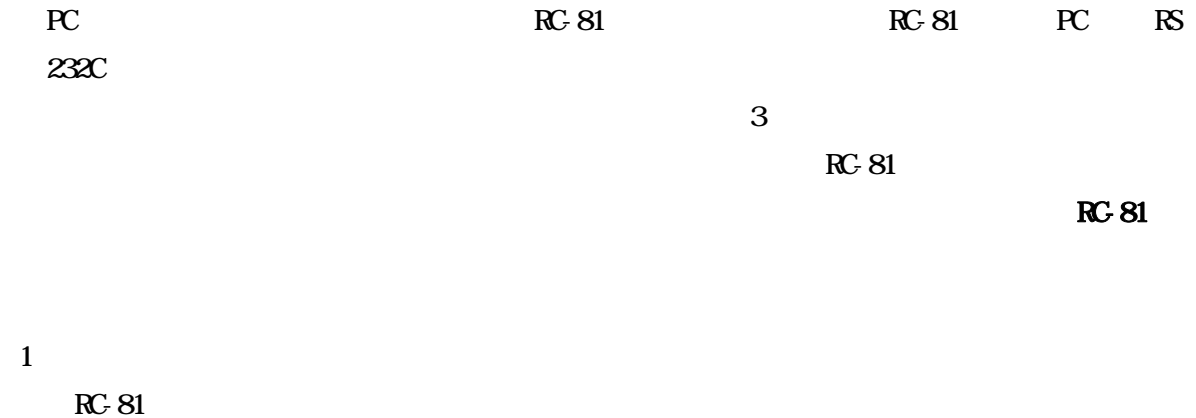

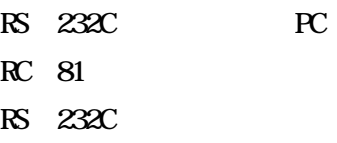

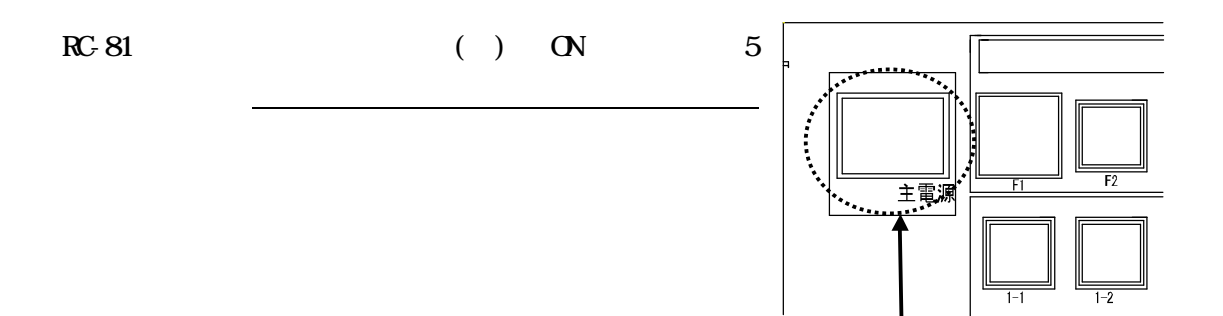

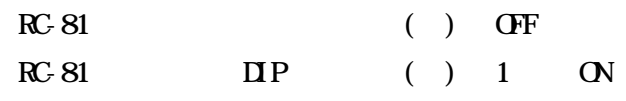

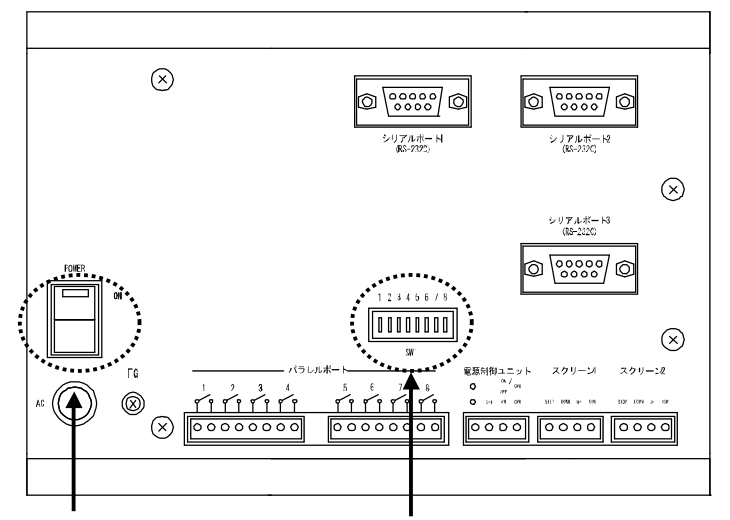

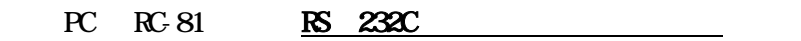

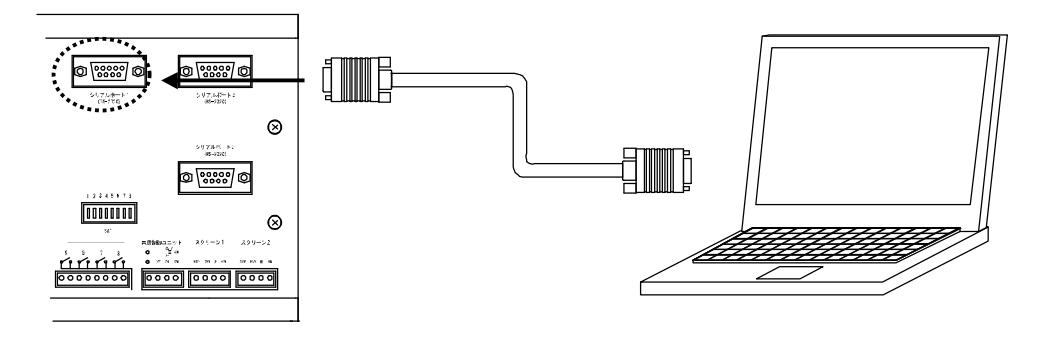

" "

 $\alpha$  "  $\beta$ "

 $\mathbf{u}$  "  $\mathbf{u}$ "  $\mathbf{u}$ "

RC-81 ( ) ON

3

 $\overline{4}$ 

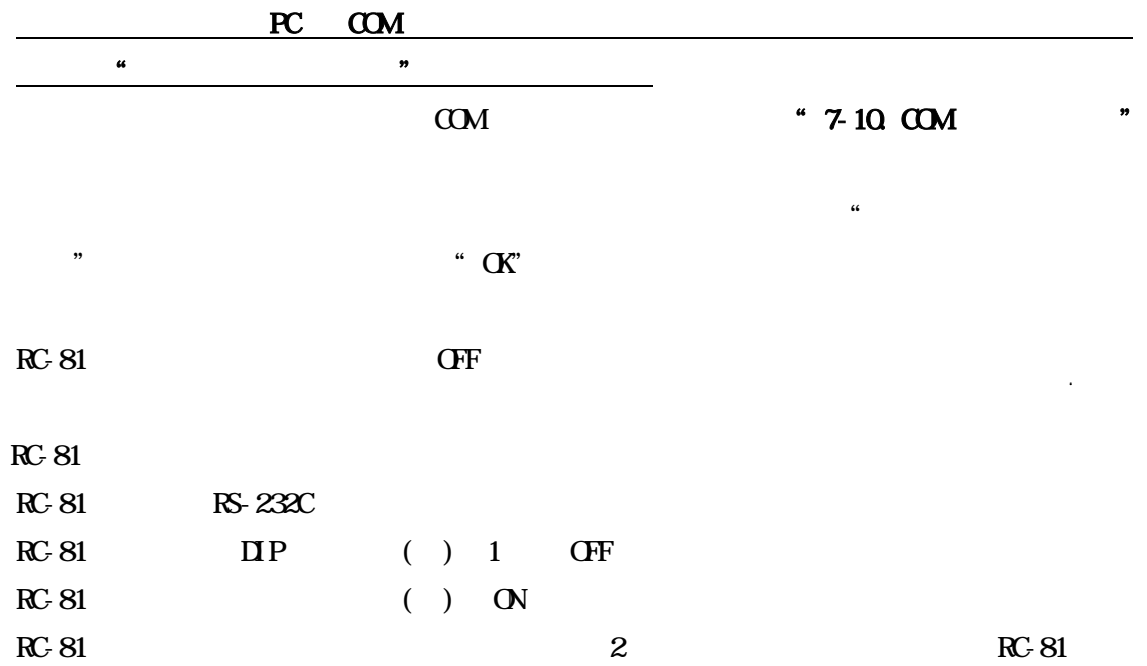

 $\mathcal{L}$  "  $\mathcal{L}$ "  $\mathcal{L}$ "

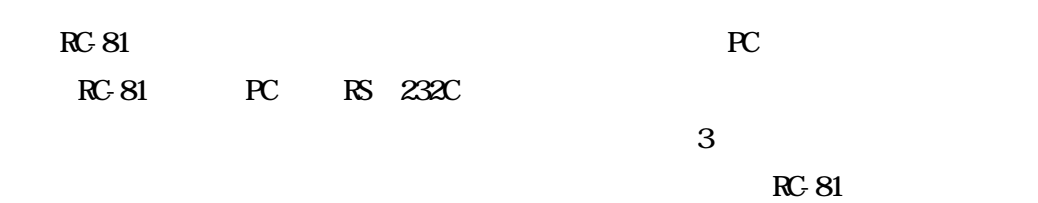

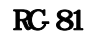

 $R$ C-81  $R$ 

RC-81

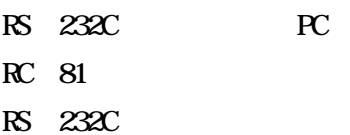

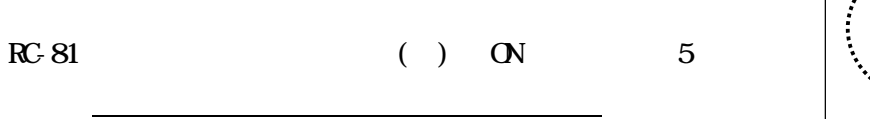

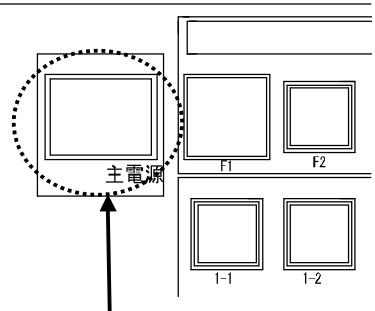

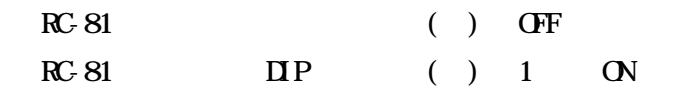

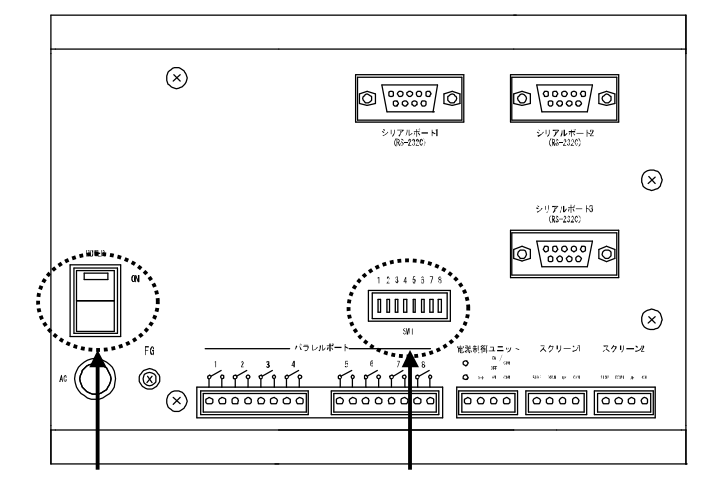

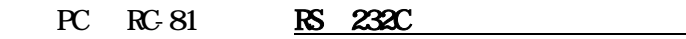

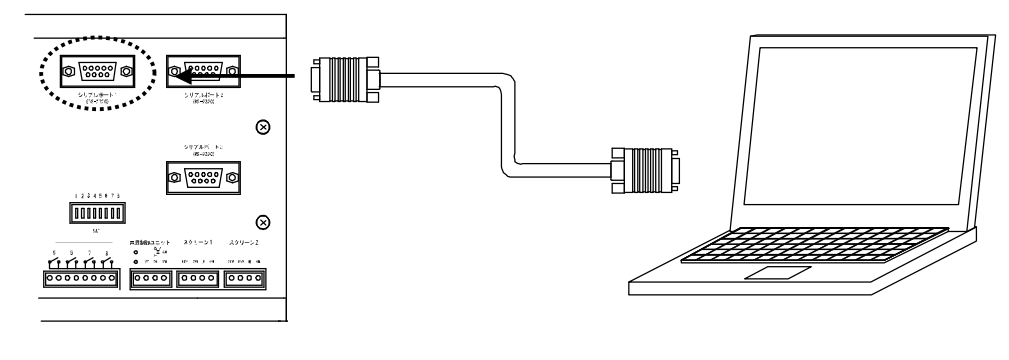

" "

RC-81 ( ) ON

 $\cdot$  " RC-81

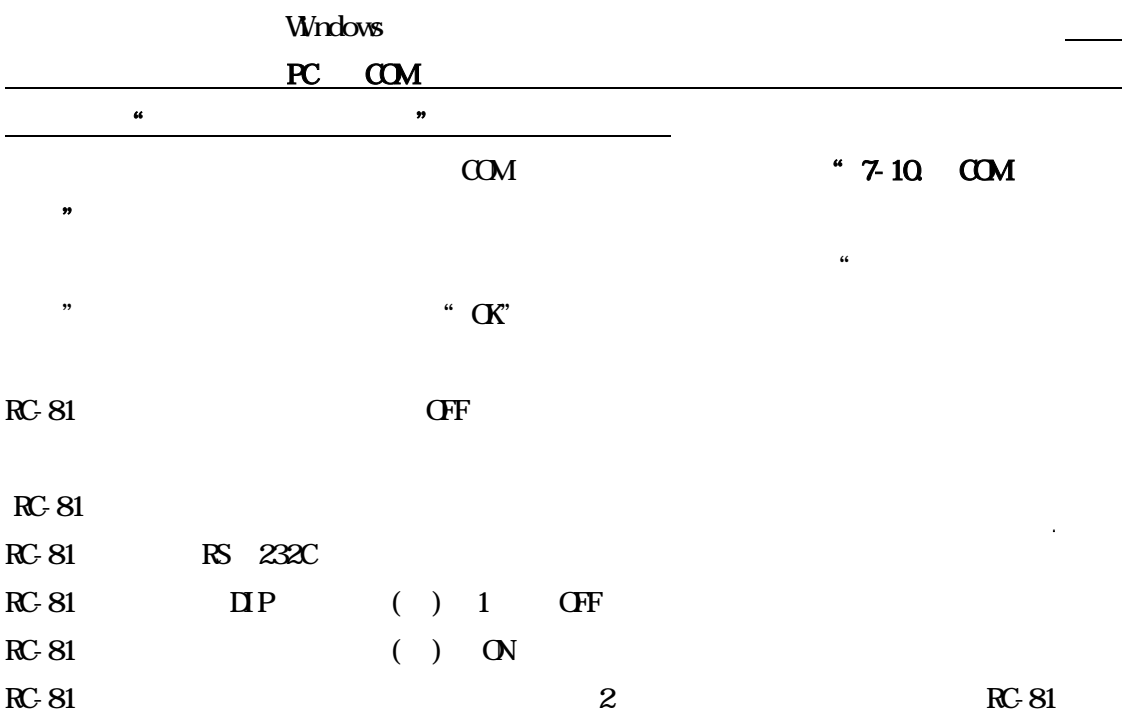

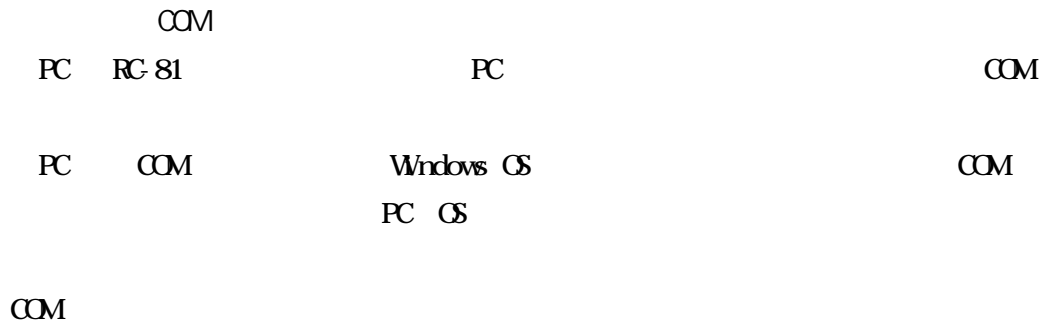

COM

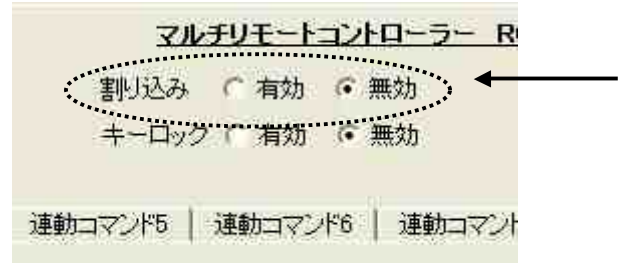

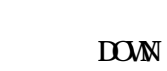

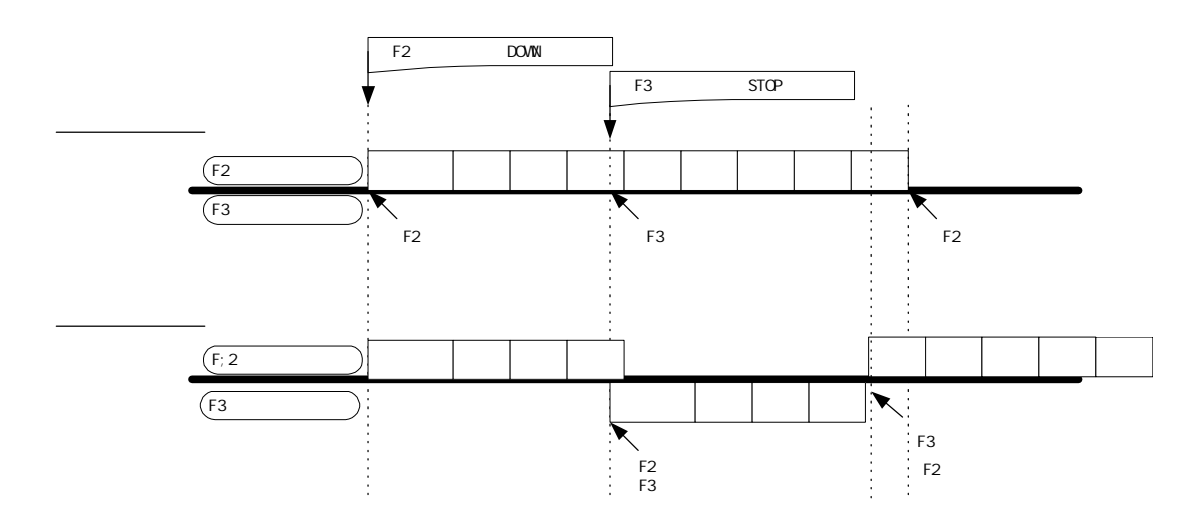

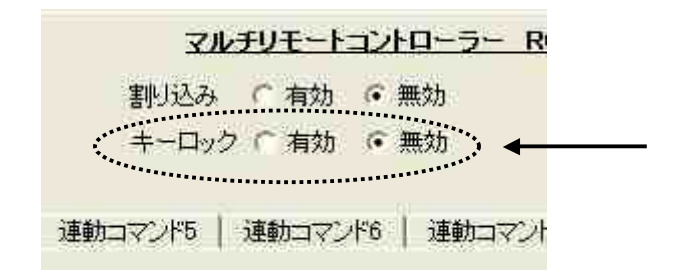

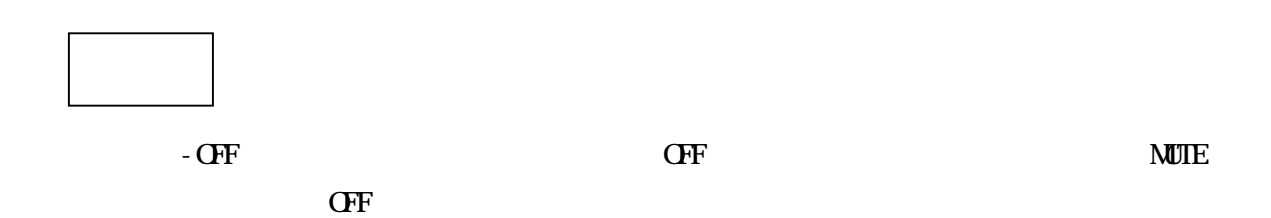

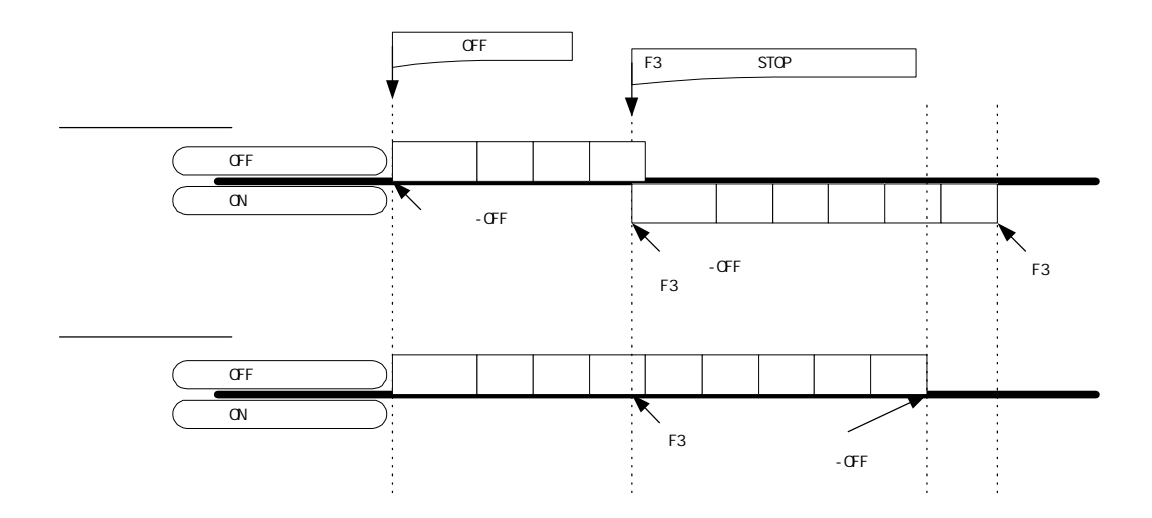

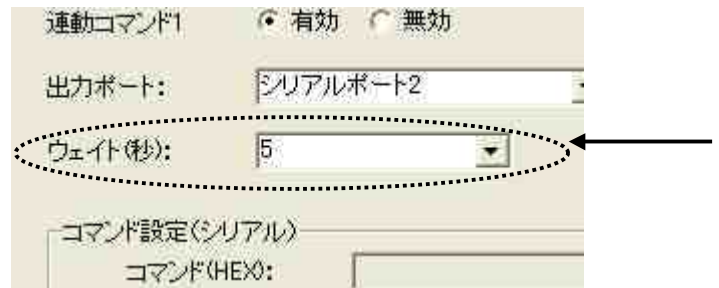

1

RS-232C ON 5

OFF

 $\qquad \qquad \cdots$   $\qquad \qquad \cdots$   $\qquad \qquad \cdots$   $\qquad \qquad \cdots$ 

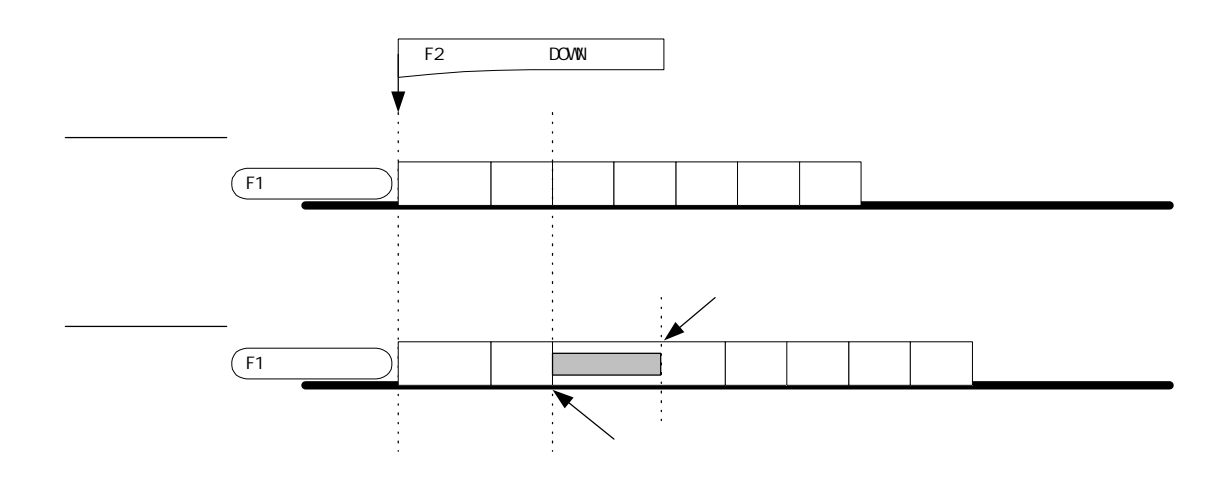

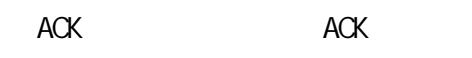

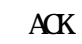

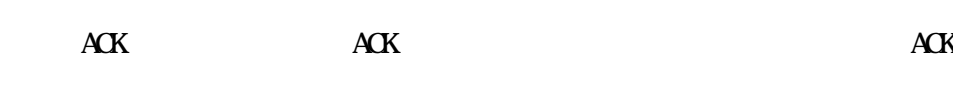

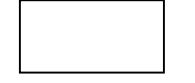

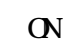

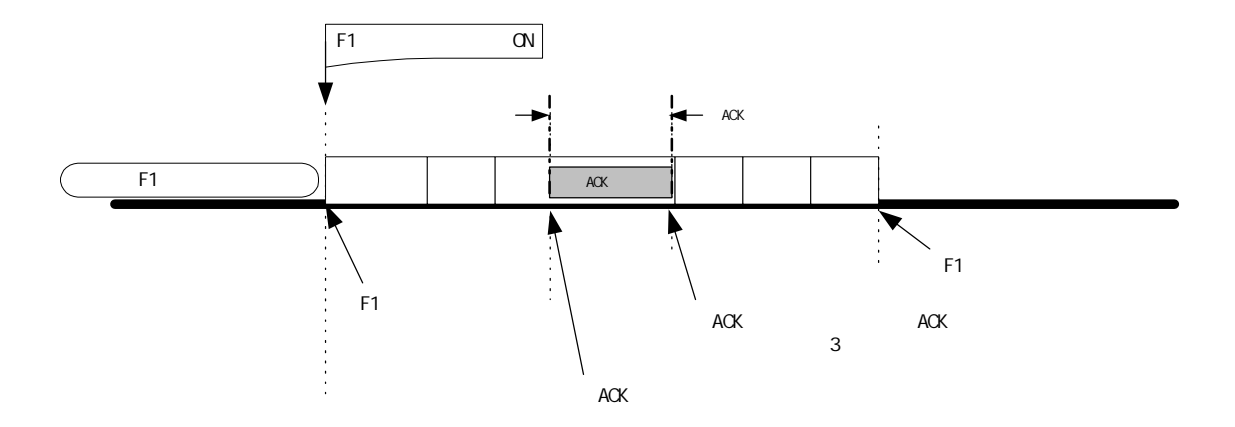

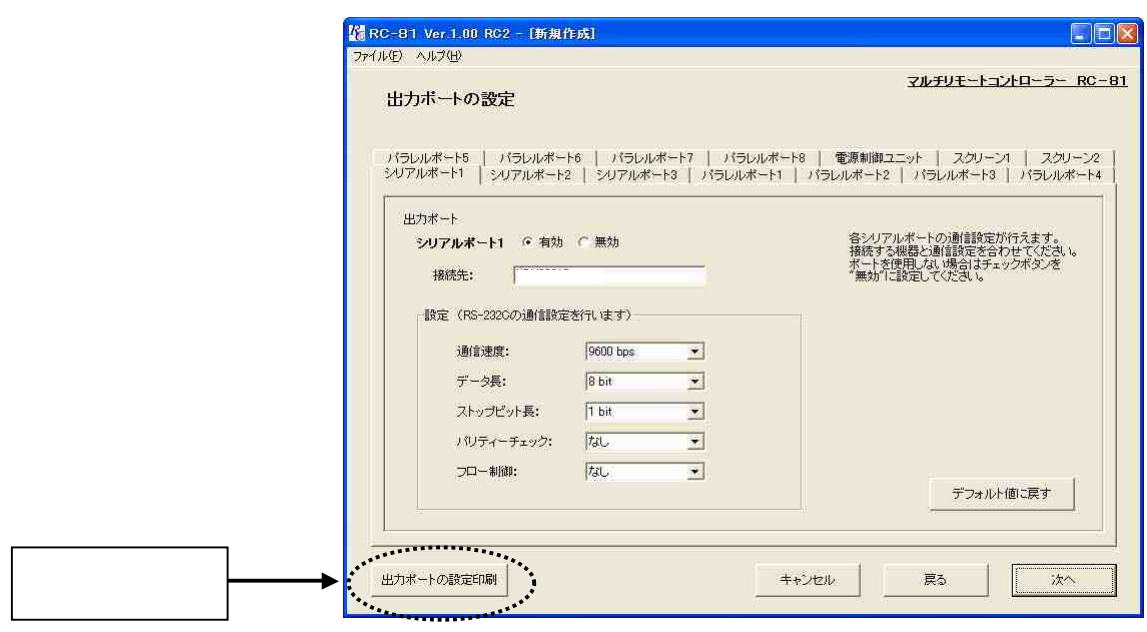

 $\mathcal{U}$ 

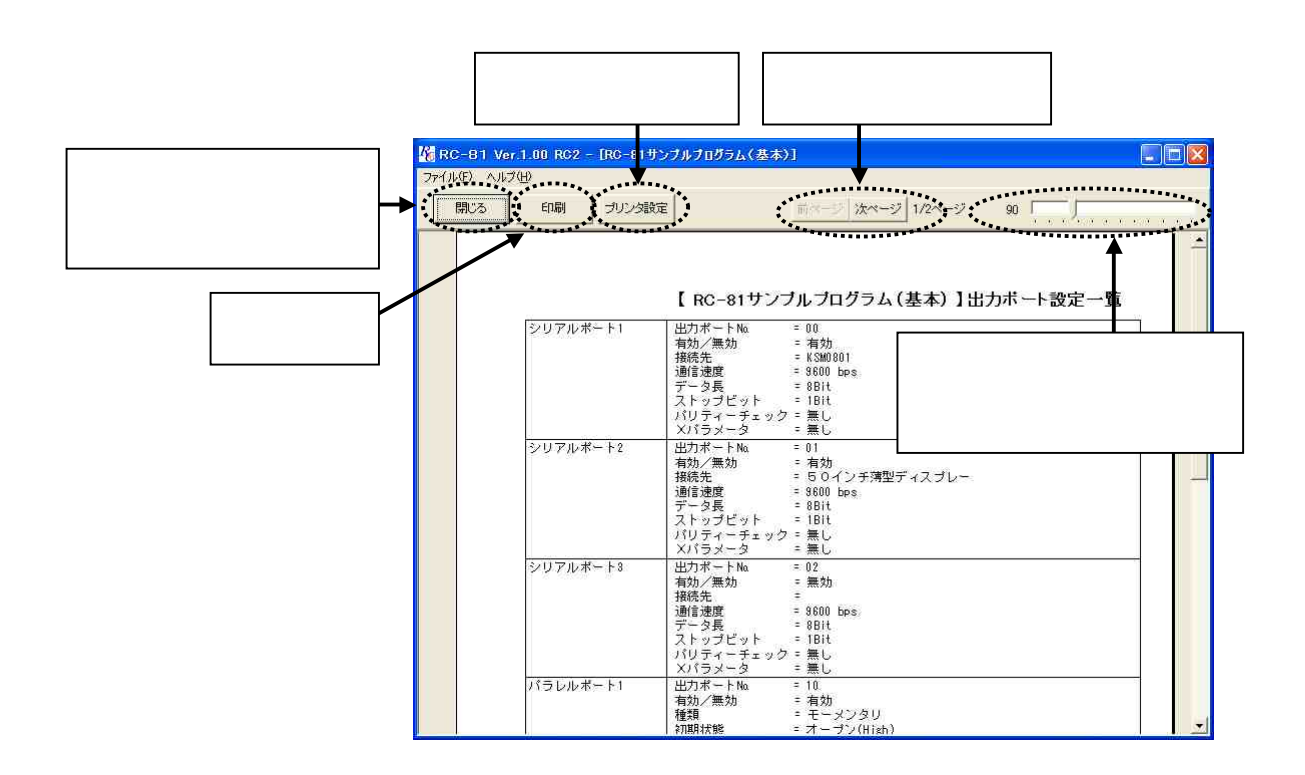

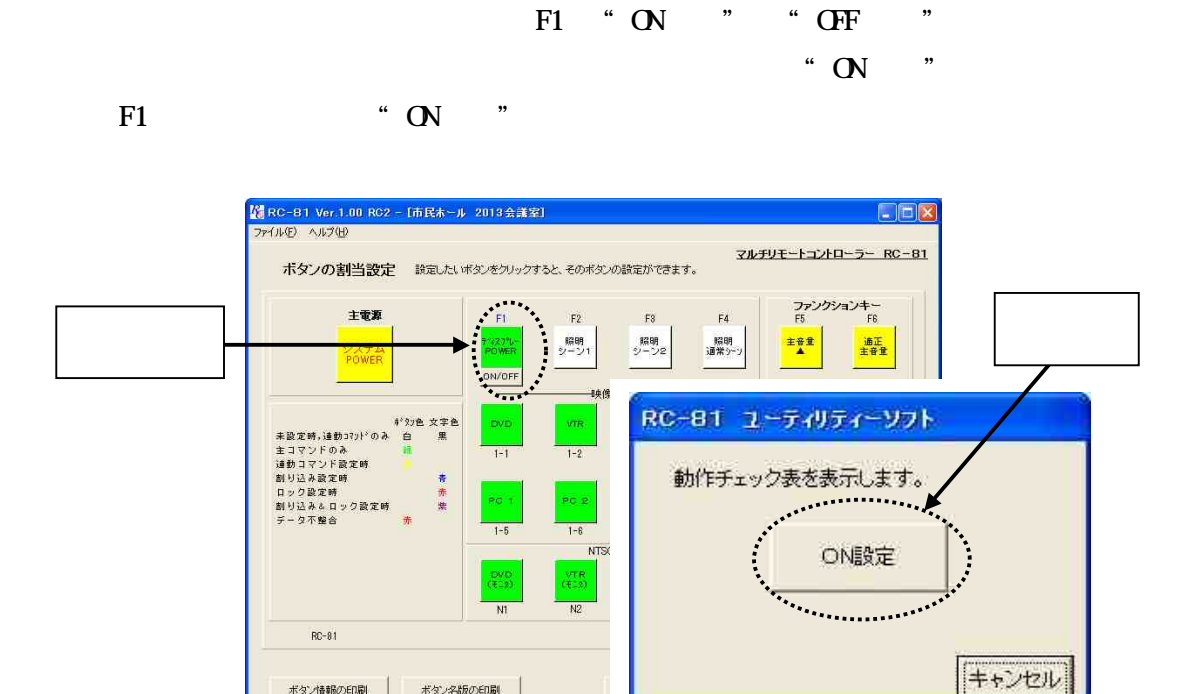

ボタン情報の印刷 ボタン名版の印刷

" "

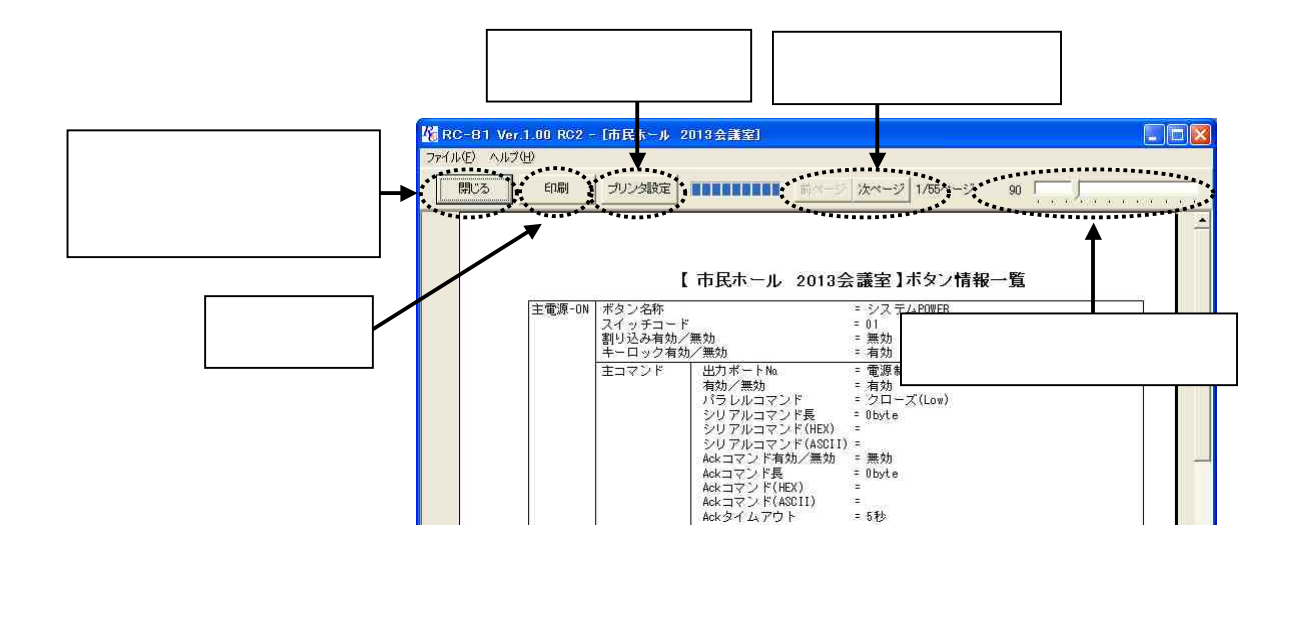

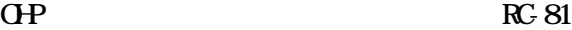

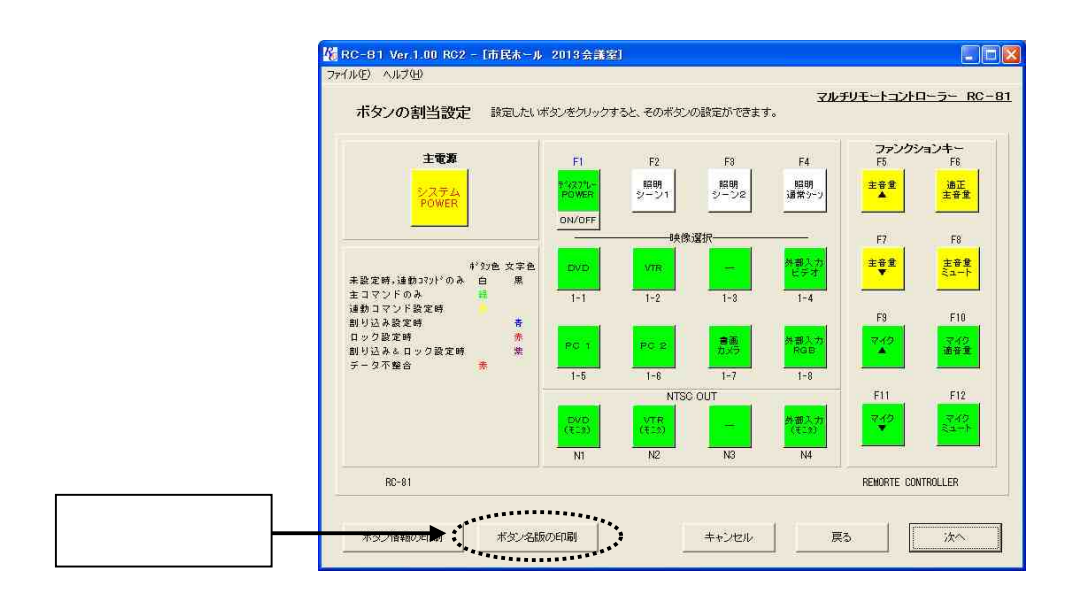

 $\kappa$   $\kappa$ 

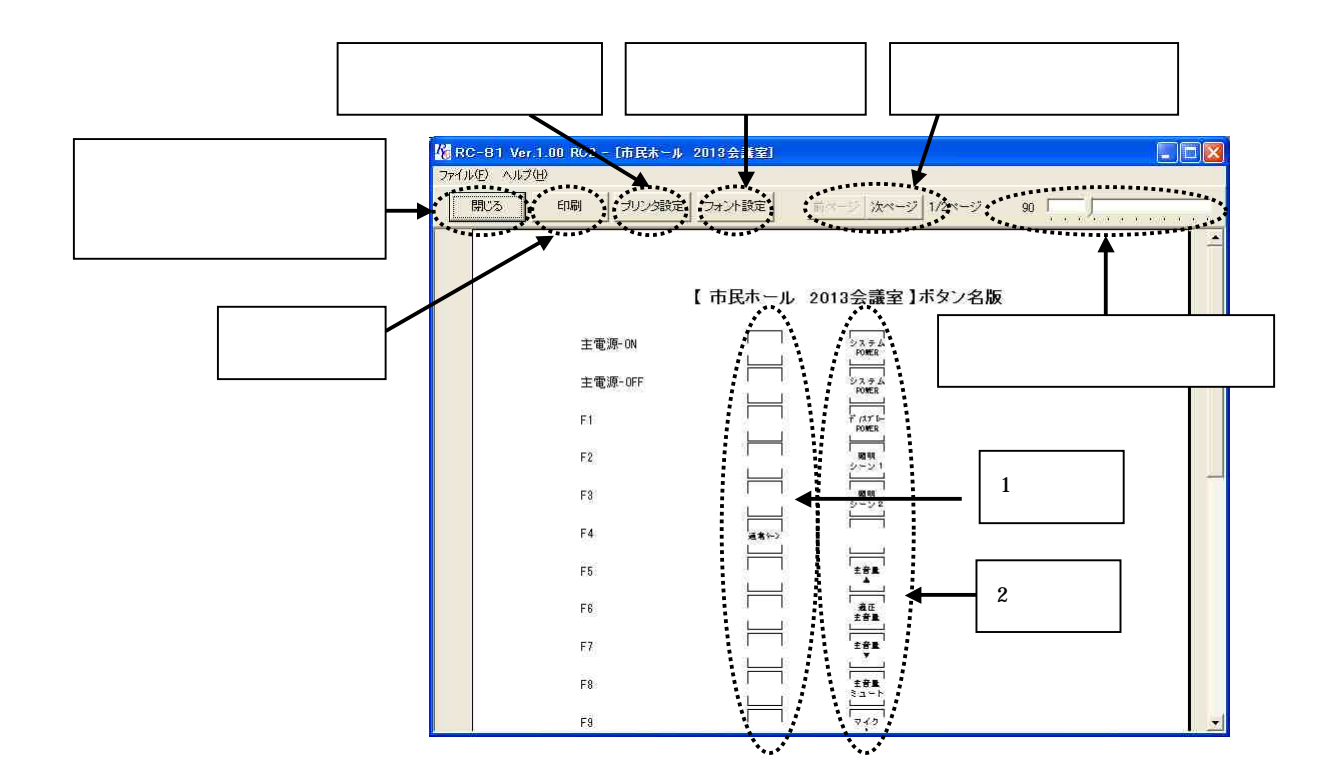

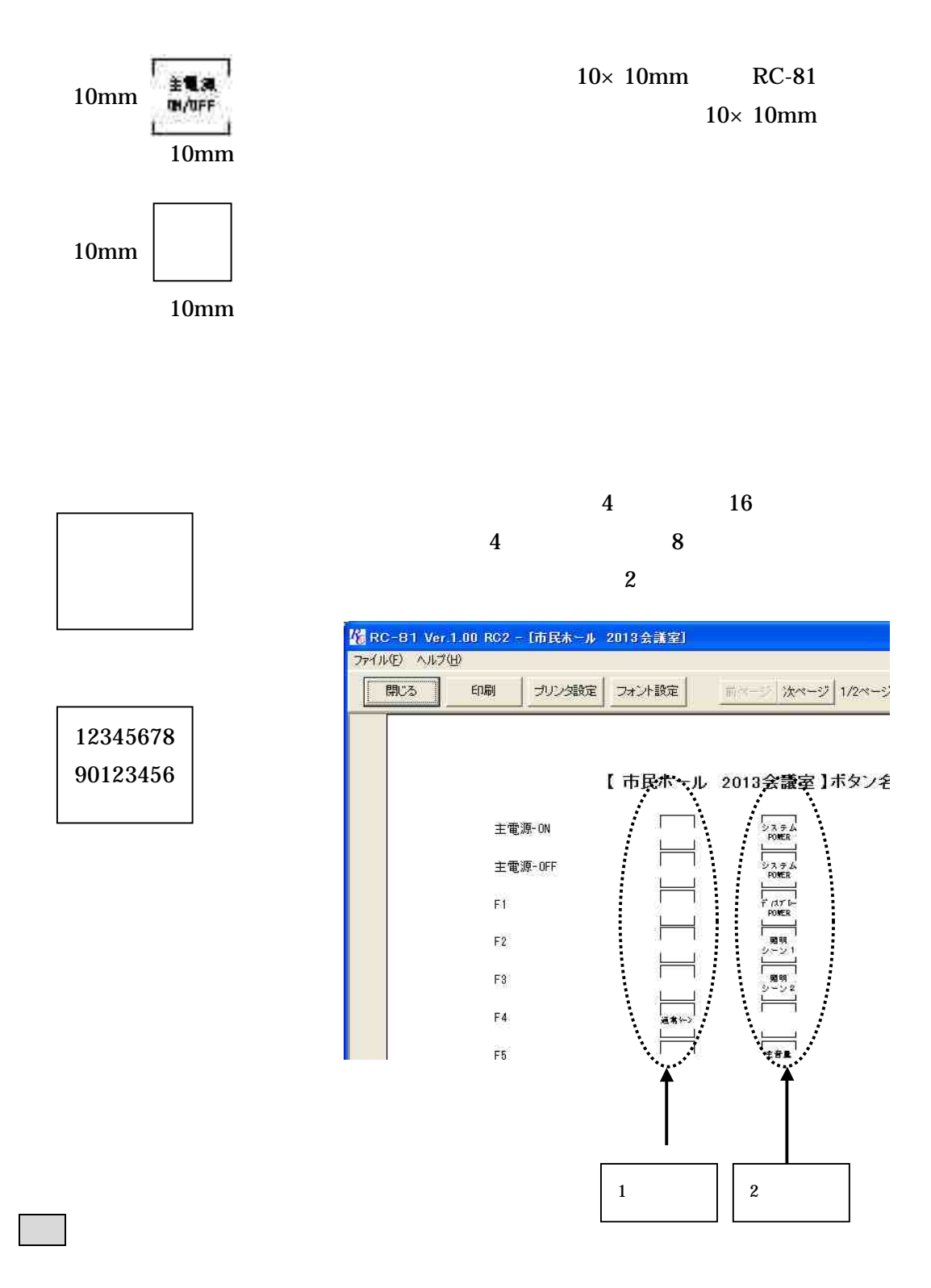

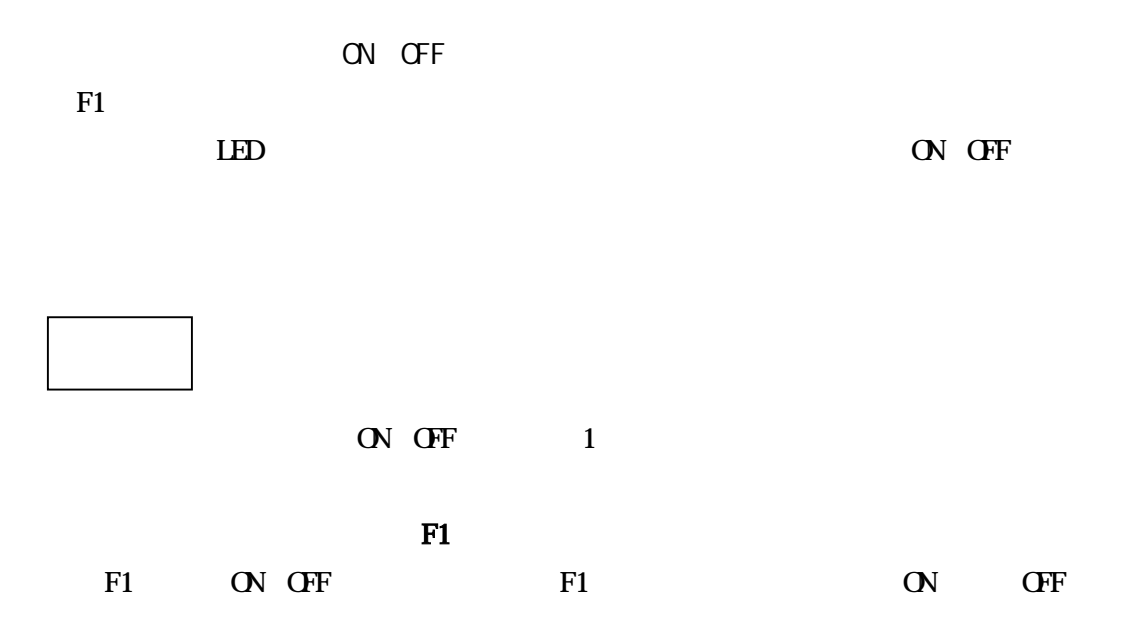

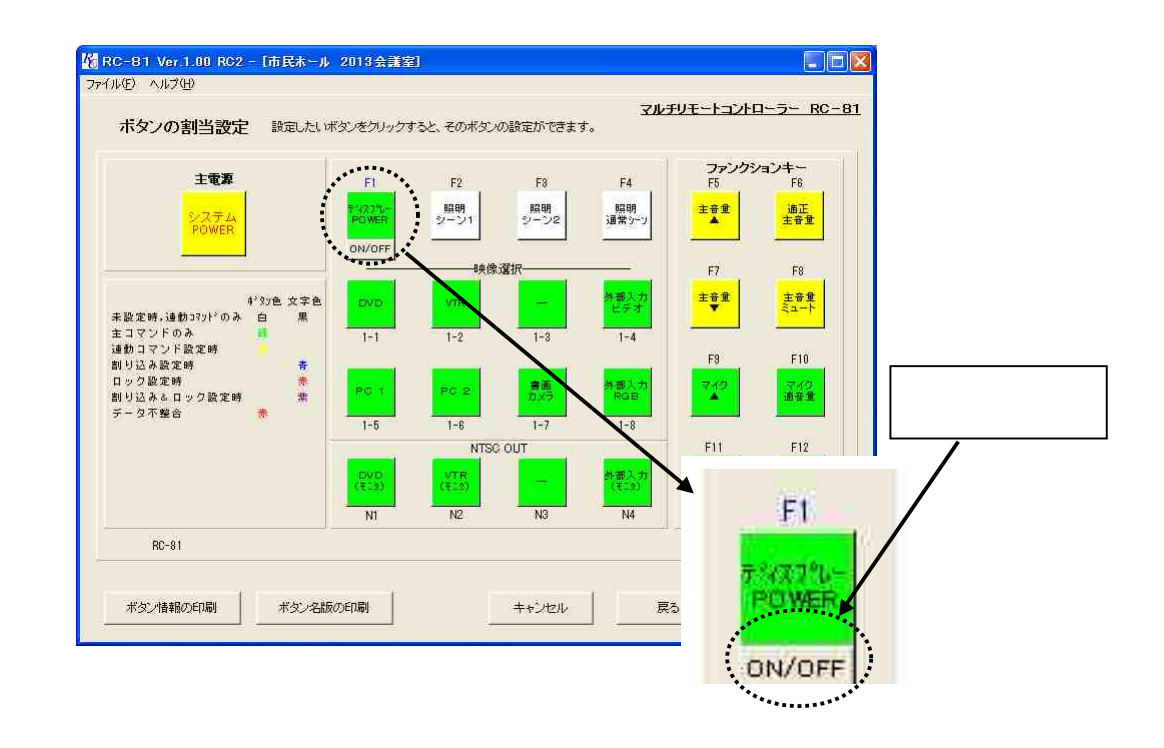

## F1 ON OFF  $\sim$

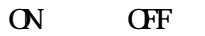

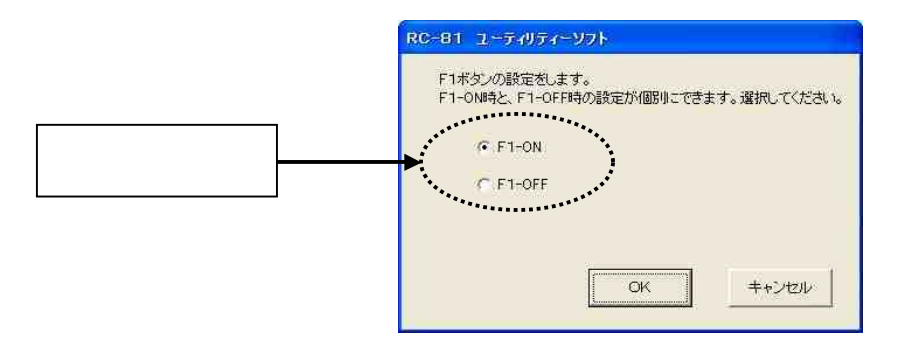

# F1 ON OFF

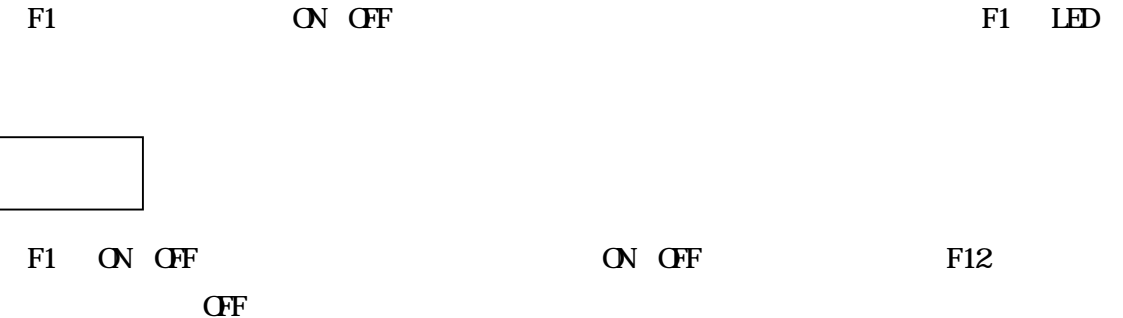

 $F12$  OFF  $F2$ F12 OFF

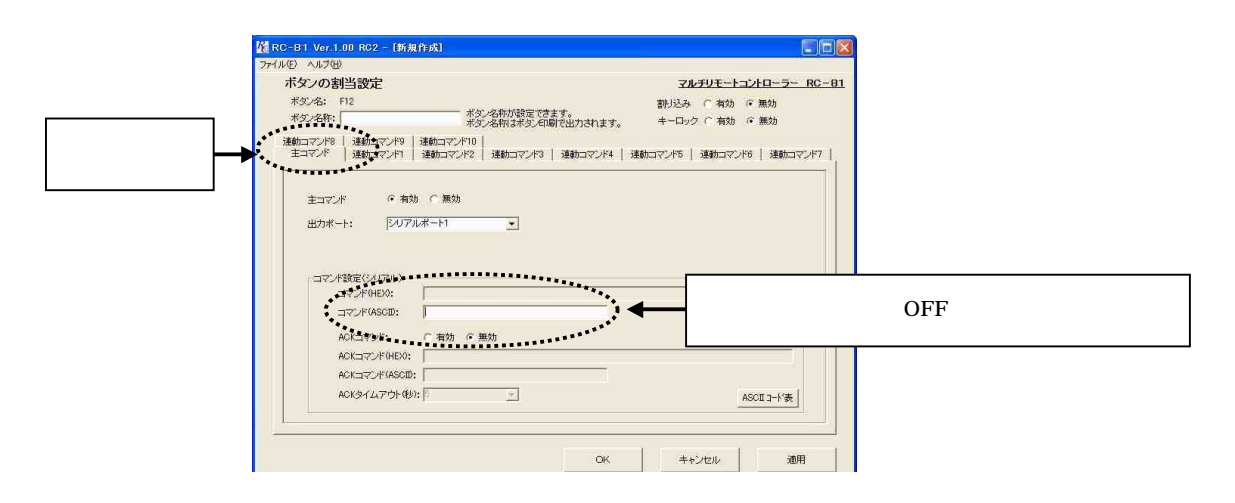

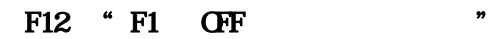

 $"F$ 

OFF  $\blacksquare$ 

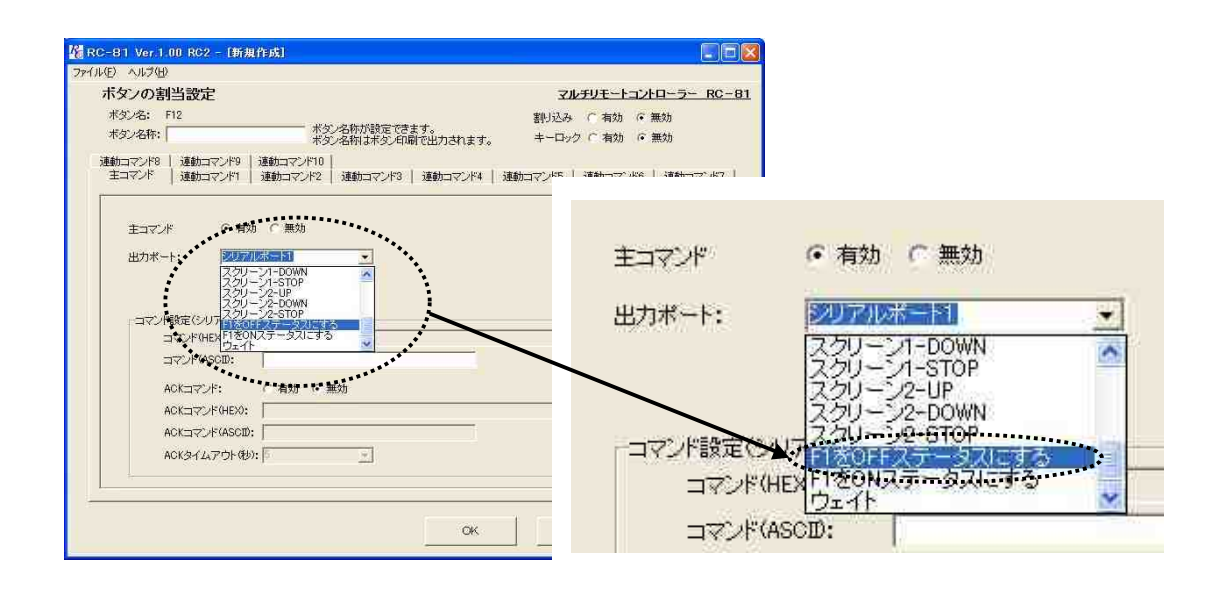

RC 81

¥recipe¥sample.dat

F1 CN/OFF

"

 $\begin{array}{ccc} a & \cdots & \cdots & a \end{array}$ 

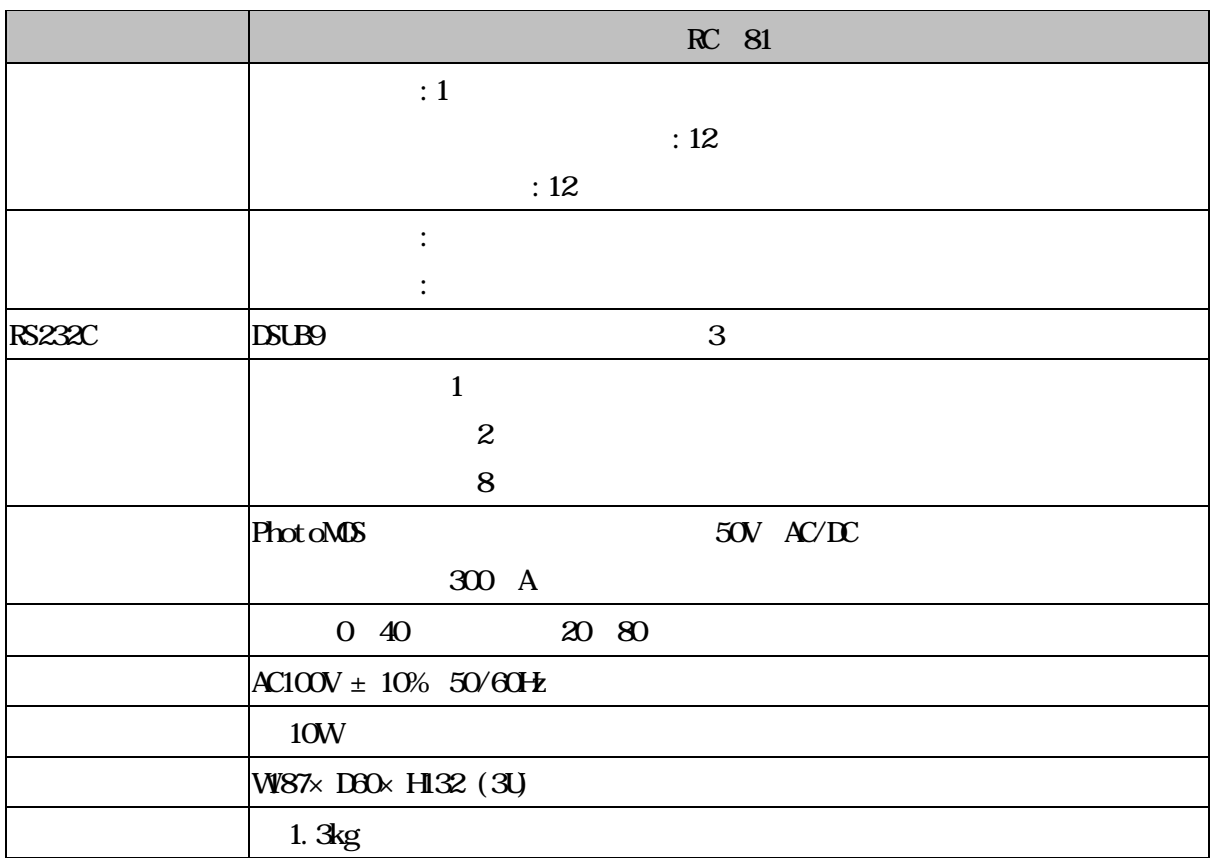

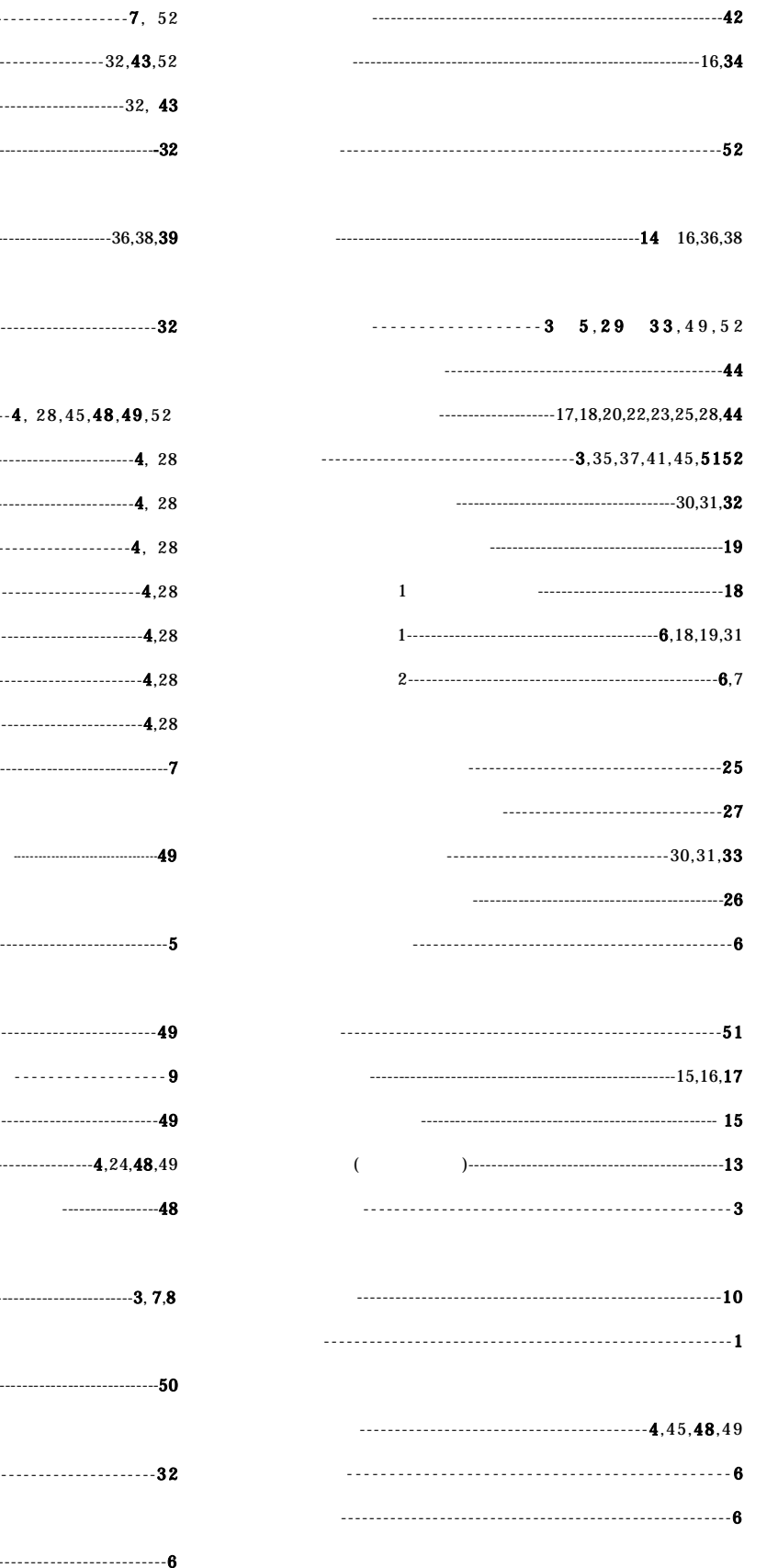

- $\mathbf{ACK}$  ${\rm ACK}$ ------------------------ $\boldsymbol{\mathrm{ASCII}}$ --------------------------------- $COM$ .......................
- 
- $\mathbf L$
- LED
- OFF ------------------------ $OFF$  $ON$ ON/OFF ---------------------------ON/OFF  $\overline{1}$
- RC 81 -------------------------
- -----------------------------

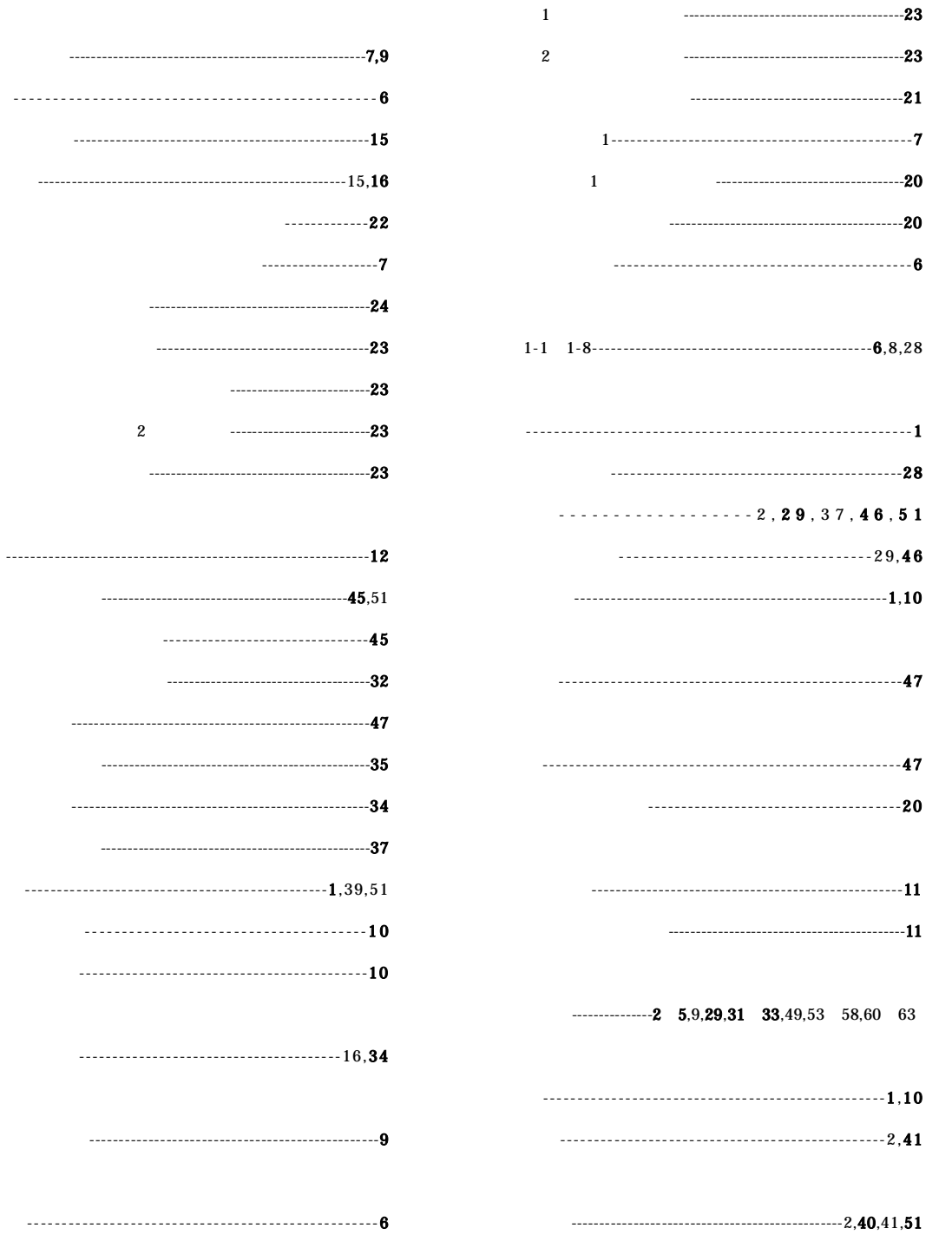

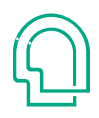

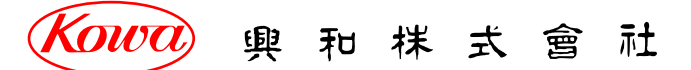

103-8433<br>3-4-14 TEL. (03) 3279-7648 FAX. (03) 3279-7671 541-8511 2-3-5 TEL. (06) 6204-6185 FAX. (06) 6204-6188